# UNIVERSIDADE FEDERAL DE MINAS GERAIS – UFMG

# FACULDADE DE LETRAS

# ESPECIALIZAÇÃO EM ENSINO DE LÍNGUAS MEDIADO POR COMPUTADOR

Vanely Cristiany Oliveira Silva

# PROJETO "QUANTOS TEXTOS!"

Novas tecnologias, novas ferramentas de ensino: Compreensão e produção de textos na

rede.

Belo Horizonte

Vanely Cristiany Oliveira Silva

## PROJETO "QUANTOS TEXTOS!"

Novas tecnologias, novas ferramentas de ensino: Compreensão e produção de textos na rede.

Trabalho de Conclusão de Curso de Especialização apresentado como requisito para a obtenção do título de Especialista em Ensino de Línguas Mediado por Computador pelo Curso de Especialização em Ensino de Línguas Mediado por Computador da Universidade Federal de Minas Gerais.

Belo Horizonte

Vanely Cristiany Oliveira Silva

# MANUAL DO PROFESSOR

Belo Horizonte

# SUMÁRIO

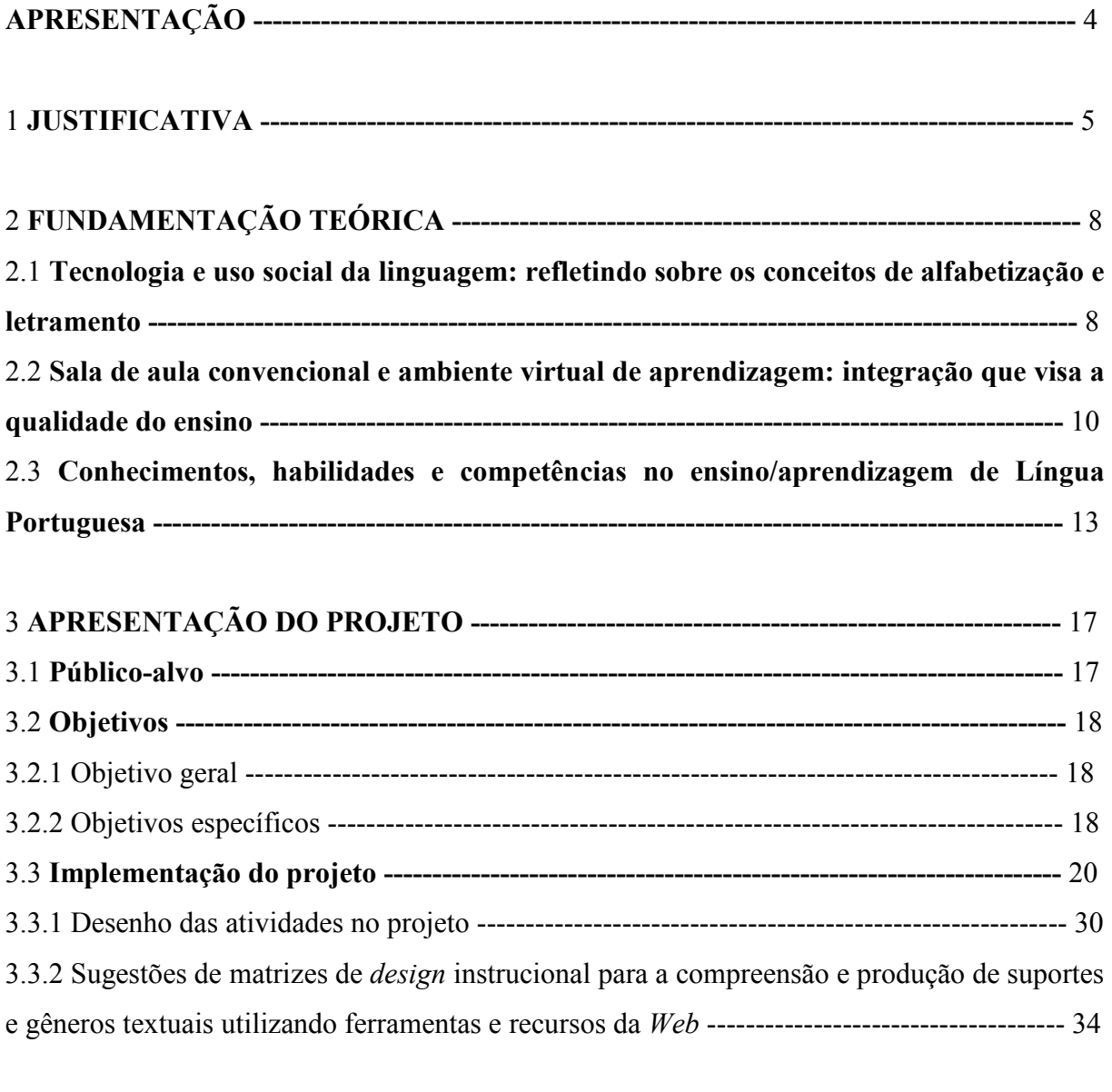

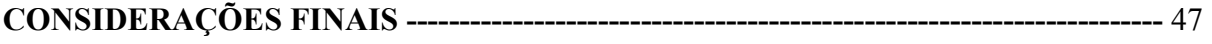

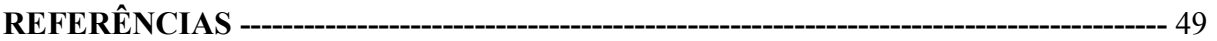

## APRESENTAÇÃO

Este projeto foi elaborado no intuito de contribuir para a formação de alunos leitores e produtores de textos, tendo em vista a reflexão e a análise sobre as práticas sociais de uso da linguagem.

Procuramos integrar o trabalho em sala de aula ao do ambiente virtual, que proporciona diversas situações de comunicação e, consequentemente, de uso da leitura e da escrita. Criamos, para tanto, um ambiente específico de aprendizagem on line na plataforma Moodle e lançamos mão de alguns recursos e ferramentas da Web, visando favorecer a produção de textos de gêneros variados e a construção coletiva e colaborativa do conhecimento.

#### 1 JUSTIFICATIVA

 Muito tem se discutido as transformações nas formas de apropriação e uso do conhecimento em função da difusão da informação proporcionada pelo avanço tecnológico e do acesso à variedade de ferramentas digitais que conecta pessoas numa proporção que chega a nos impressionar.

 Transformam-se as formas de apropriação, utilização e produção do conhecimento, que deixa de ser produto e passa a ser processo e, proporcionalmente, são influenciados os processos e recursos dos quais a escola, como agência de letramento, pode lançar mão, a fim de garantir o direito do cidadão de se inserir nesse contexto.

 Constitui-se fato a influência da educação, tanto familiar quanto escolar, nesse processo de formação do sujeito em sua totalidade e, em se tratando da escola, um olhar precisa ser lançado para as que se destinam ao atendimento das camadas mais populares da sociedade, de forma que esses processos e produtos provenientes do avanço tecnológico possam ser apropriados eficientemente, tanto pelos educadores quanto pelos alunos, a fim de que a inclusão social/digital possa tornar-se um processo tão natural quanto necessário, e isso depende de uma série de fatores a serem colocados em prática.

 O primeiro desses fatores diz respeito ao domínio dos recursos básicos da leitura e da escrita que, "uma vez dominados, não importa mais, em que métodos fomos alfabetizados, mas que concepção de texto, de leitura, de escrita e de aprendizagem a escola está nos ajudando a desenvolver" (COSCARELLI, 2007, p. 31).

 Com relação à função da escola pública e dos educadores de garantir a construção e a utilização autônoma do conhecimento em situações e com objetivos diversos, Coscarelli (2007, p. 29) diz que

> Cabe, então, a nós professores, sobretudo das classes populares, criarmos formas de incluir nossos alunos nessa viagem, e para isso, devemos dar a eles os equipamentos necessários para serem bem sucedidos nessa empreitada.

 Para tanto, a utilização de recursos como o computador e a internet que já fazem parte, de alguma forma, do cotidiano desses alunos, precisa ser inserida no processo de ensino/aprendizagem para que possamos aprimorar as condições necessárias para, ao mesmo tempo, desenvolver as capacidades/habilidades educacionais e "minimizar a exclusão de muitos sujeitos já excluídos em muitas outras situações" (COSCARELLI, 2007, p. 27). "Podemos e devemos usar o computador como meio de comunicação, como fonte de informação, que ajudará os alunos a responder suas perguntas, a desenvolver projetos e a confeccionar diversos produtos" (COSCARELLI, 2007, p. 28).

O ensino de línguas, dessa forma, vem sendo modificado, devido às transformações a respeito da concepção de linguagem e do uso sociocultural que se faz desta na sociedade em constante evolução e transformação.

 A elaboração de critérios e a análise quanto à eficiência e à pertinência dos vários recursos e ferramentas que podem servir aos processos de ensino/aprendizagem são, também, uma necessidade, uma vez que se ampliam, paralelamente, a gama de habilidades relativas à condição de letrado e os recursos que podem ser utilizados nesses processos, visando favorecer o sujeito na aquisição de tais habilidades.

Dessa forma, constitui-se uma das razões para o desenvolvimento deste projeto, as orientações a respeito do ensino da Língua Portuguesa na Educação Básica que se apoia na vertente da Linguística que trata a linguagem em seu aspecto social e em seus contextos de uso, nos quais se incluem os contextos dos ambientes virtuais, inegavelmente lotados de situações legítimas de uso diversificado dessa linguagem.

 Outra razão que nos levou a desenvolver este projeto foi a necessidade de aprimorar, de forma prática e dinâmica, com a utilização das ferramentas e recursos da tecnologia digital, a implementação da Proposta Curricular de Ensino de Língua Portuguesa da Secretaria de Estado da Educação de Minas Gerais, na qual ele se fundamenta, teórica e praticamente, a fim de buscar construir, de forma produtiva, autônoma e coletiva, o conhecimento acerca das diversificadas situações de comunicação e, consequentemente, de uso da linguagem, que se converte na diversidade de gêneros textuais abordados pela referida proposta de ensino.

 Pretende-se, desta forma, que este projeto possa ser relevante para o desenvolvimento e a consolidação das habilidades de leitura, compreensão e produção de variados gêneros textuais, com a utilização de um ambiente virtual de aprendizagem e os recursos e ferramentas disponibilizados pela Web.

# 2 FUNDAMENTAÇÃO TEÓRICA

2.1 Tecnologia e uso social da linguagem: refletindo sobre os conceitos de alfabetização e letramento.

 O que é ser letrado ou alfabetizado? Que habilidades foram discutidas, para que se considerasse um sujeito alfabetizado/letrado, tendo em vista o processo evolutivo que estes conceitos sofreram em função dos usos da linguagem, das práticas de leitura e escrita e das vertentes que fundamentaram/fundamentam tais discussões a este respeito?

 Ribeiro (2008, p. 28) vê como íntima a relação entre alfabetização e letramento. Soares (2003, p. 90), da mesma forma, afirma que

> [...] a inserção no mundo da escrita se dá por meio da aquisição de uma tecnologia – a isso se chama alfabetização, e por meio do desenvolvimento de competências (habilidades, conhecimentos, atitudes) e usos efetivos dessa tecnologia em práticas sociais que envolvem a língua escrita – a isso se chama letramento.

 Cada vez que ocorre uma mudança de comportamento em função de novos conhecimentos, novas formas de pensar e de lidar com tais habilidades, emergem, trazendo consigo toda a gama de questionamentos, dúvidas, experimentações, (re)formulações de conceitos e teorias, que buscam abarcar todas as possibilidades de desvendamento acerca do que é visto como "novo objeto de estudo".

 Bem como os conceitos, os usos da linguagem, da escrita e os suportes textuais também sofreram modificações ao longo do tempo e, por este motivo, diversificaram-se, também, as habilidades necessárias para a imersão nessa cultura letrada. O estado ou condição de "letrado" amplia-se com o avanço das práticas de leitura e escrita no universo digital. Surge, dessa forma, uma nova vertente ou, como definiu Soares (2002, p. 144), uma nova ênfase para o conceito de letramento. Para ela, "não há propriamente uma diversidade de conceitos, mas diversidade de ênfase na caracterização do fenômeno" (SOARES, 2002, p. 144). Além do espaço, os mecanismos de produção, reprodução e difusão da leitura e da escrita dos ambientes virtuais, são responsáveis pelo surgimento dessa vertente ao conceito de letramento, que é o letramento digital.

 Se por letramento compreendemos que seja fazer uso cognitivo e social da leitura e da escrita, dominar as habilidades necessárias à sua efetivação e participar ativamente de práticas de uso dessas habilidades e atitudes, podemos dizer que, em função do letramento digital; ou seja, do uso da leitura e da escrita no e através dos meios digitais, essas habilidades precisam, não necessariamente ser substituídas, mas ampliadas, uma vez que, segundo Marcuschi (2002, p. 06) "as tecnologias não mudam os objetos, mas a nossa relação com eles."

 Para David Crystal (2001, apud MARCUSCHI, 2008, p. 199), "a internet e todos os gêneros a ela ligados são eventos textuais fundamentalmente baseados na escrita. Na internet a escrita continua essencial apesar da integração de imagem e som."

Coscarelli (2009, p. 551), em uma pesquisa sobre leitura de hipertextos, concluiu que

Quando os sujeitos são leitores maduros e familiarizados com a tecnologia, a leitura em formato hipertextual não gera uma compreensão do texto qualitativamente diferente daquela que resulta da leitura do mesmo texto em formato contínuo.

 A mesma autora concorda que a informática mudou o universo dos textos, da escrita e da leitura; no entanto, pondera que essa mudança "não deve ser vista como uma substituição das habilidades que o leitor precisa ter para lidar com o texto impresso, por outras que serão exclusividade do meio digital" (COSCARELLI, 2009, p. 552).

 Tendo em vista essas considerações, podemos dizer que tais habilidades não se contradizem nem se excluem, mas se complementam e por este motivo é que procuramos desenvolver este projeto em uma direção que viabilize a aquisição das habilidades de uso produtivo e autônomo da linguagem, da recepção e produção textual, de forma híbrida; ou seja, integrando as atividades desenvolvidas em sala de aula às que serão propostas no ambiente virtual de aprendizagem, de forma que este último possa, com toda a sua dinamicidade, seus recursos, ferramentas e situações comunicativas que proporciona, ser um complemento eficaz do primeiro.

2.2 Sala de aula convencional e ambiente virtual de aprendizagem: integração que visa a qualidade do ensino.

 Todo processo evolutivo influenciou ou influencia a nossa forma de pensar, de agir e de lidar com os objetos de conhecimento. Dentre tais processos, destacamos, neste trabalho, os que dizem respeito aos aparatos tecnológicos que, da mesma forma, não poderiam deixar de influenciar nossas formas de ensinar e aprender.

 Nos estudos a respeito da EaD (Educação à Distância), a abordagem, presente em vários autores, acerca da integração desta à educação presencial, configura-se a vertente discutida e colocada em prática neste projeto. Um dos fatores preponderantes desta escolha foi perceber que, por serem as TICs (Tecnologias da Informação e Comunicação) uma realidade, seja em maior ou menor grau, presentes na sociedade e, consequentemente, no diaa-dia de muitos dos nossos alunos, esta convergência torna-se cada vez mais viável e necessária.

 Para Moran (2003, p. 01), "ensinar e aprender, hoje, não se limita ao trabalho dentro da sala de aula. Implica em modificar o que fazemos dentro e fora dela, no presencial e no virtual." Tori (2001, p. 02), dentro da mesma linha de pensamento, defende que

> O que importa em um processo de ensino/aprendizagem não é a distância física real entre aluno e professor (seja separados por quilômetros ou metros), mas sim a efetiva sensação de distância entre os participantes.

Educação à Distância e Educação Presencial, dessa forma, não podem mais se configurar como modelos que se contrapõem.

A distância, no que diz respeito à Educação, hoje, refere-se à interatividade, temporalidade e espacialidade no processo de ensino/aprendizagem que, tendo como aliadas dos recursos didático-metodológicos já mais difundidos as novas tecnologias da informação e comunicação, tende a ser cada vez mais eliminada. Assim sendo, convergência é um conceito que pode ser aplicado ao novo paradigma educacional que a difusão de tais tecnologias está a dimensionar.

Novas abordagens surgem a partir desse paradigma e, hoje, temos oportunidade de estudar e vivenciar os benefícios da chamada "modalidade híbrida" na educação, com aulas face-a-face e on line. Para Martins (2008, p. 146),

> A combinação dessas duas modalidades supera o dualismo e potencializa os benefícios de uma forma que vai além das capacidades individuais de cada uma. Uma das vantagens da modalidade mista é que ela oferece aos alunos a conveniência e flexibilidade da aula *on* line, mantendo a interação e a atenção individual proporcionadas pela aula face-a-face.

Essas considerações nos levam a refletir a respeito da educação à distância, segundo Belloni (2002, p. 123) como "parte de um processo de inovação educacional mais amplo que é a integração das novas tecnologias de informação e comunicação nos processos educacionais". Uma das razões, ainda segundo a mesma autora (2002, p. 124), é "porque elas já estão presentes e influentes em todas as esferas da vida social". Não tem, pois, como esses recursos não se tornarem presentes, também, nos processos de ensino/aprendizagem, se integrando aos tantos outros recursos e processos didático-metodológicos já utilizados, tendo em vista o alcance dos objetivos e a qualidade do ensino.

Neste projeto, procuramos combinar essas duas vertentes educacionais para o alcance dos objetivos de ensino/aprendizagem e o desenvolvimento das habilidades de compreensão e produção textual estabelecidas, como antes mencionado, pela Proposta Curricular para o ensino de Língua Portuguesa da Secretaria de Estado da Educação de Minas Gerais, com ênfase para o trabalho com os gêneros textuais. Sendo assim, julgamos pertinente uma breve contextualização a respeito de tal proposta, seus parâmetros para o ensino da língua materna e o trabalho com a recepção e produção textual.

2.3 Conhecimentos, habilidades e competências no ensino/aprendizagem de língua portuguesa.

 Ao pensar a elaboração de um projeto de ensino de línguas mediado pelo computador, tendo a aprendizagem como processo, o professor como mediador e as tecnologias da informação e comunicação como recursos e ferramentas, optamos por sua estruturação dentro do contexto educacional no qual estamos inseridos. Procuramos, dessa forma, nos orientar pela Proposta Curricular de Ensino de Língua Portuguesa, elaborada pela Secretaria de Estado da Educação de Minas Gerais para o Ensino Fundamental e Médio, os CBCs<sup>1</sup> (Conteúdos Básicos Comuns). Podemos dizer, também, que este direcionamento foi tomado pensando na relevância deste projeto para o ensino de Língua Portuguesa. A intenção, pois, é que esta ideia possa ser adaptada e utilizada por outros colegas de profissão.

 Nesta proposta curricular, os CBCs, "a linguagem é considerada como constitutiva de nossa identidade como seres humanos e a língua portuguesa como constitutiva de nossa identidade sociocultural" (CBCs LÍNGUA PORTUGUESA, 2008, p. 12). Esse conceito é, pois, apresentado, como primeira razão e sentido para o ensino da disciplina.

 A língua, neste contexto, "não é um todo homogêneo, mas um conjunto heterogêneo, múltiplo e mutável de variedades, com marcas de classes e posições sociais, de gêneros e etnias, de ideologias, éticas e estéticas determinadas" (CBCs LÍNGUA PORTUGUESA, 2008, p. 12); e o ensino/aprendizagem da linguagem "significa defrontar-se com as marcas

l

<sup>&</sup>lt;sup>1</sup> CBC: Conteúdos básicos comuns da Proposta curricular de Ensino da Secretaria de Estado da Educação de Minas Gerais. Estabelecem os conhecimentos, habilidades e competências a serem adquiridos pelos alunos na Educação Básica, bem como as metas a serem alcançadas pelo professor, a cada ano.

discursivas das diferentes identidades presentes nas variedades linguísticas" (CBCs LÍNGUA PORTUGUESA, 2008, p. 12).

 Fica claro, nesta proposta, que ensinar e aprender línguas não pode ser um processo baseado na perspectiva rasa da forma e que a linguagem deve ser discutida e tratada em seu aspecto social e nos contextos de uso. Ela orienta que

> Se a linguagem é atividade interativa em que nos constituímos como sujeitos sociais, preparar para a vida significa formar locutores/autores e interlocutores capazes de usar a língua materna para compreender o que ouvem e leem e para se expressar em variedades e registros de linguagem pertinentes e adequados a diferentes situações comunicativas. Tal propósito implica o acesso à diversidade de usos da língua, em especial às variedades cultas e aos gêneros do discurso do domínio público, que as exigem, condição necessária ao aprendizado permanente e à inserção social (CBCs LÍNGUA PORTUGUESA, 2008, p. 13).

 Os CBCs orientam que o ensino/aprendizagem de Língua Portuguesa com base na diversidade textual, que reflete os discursos, "a língua viva, em funcionamento na comunicação, exige novos níveis de análise e novos procedimentos metodológicos" (CBCs LÍNGUA PORTUGUESA, 2008, p. 14) e que a compreensão e a produção de textos orais e escritos e a reflexão sobre os processos de textualização<sup>2</sup> devem ser vistos como objeto de estudo central da disciplina.

 Esta proposta, que se fundamenta no princípio da contextualização e estimula o uso do texto como pretexto, a fim de conduzir o aluno a uma compreensão significativa da linguagem materializada na variedade de gêneros textuais, que surgem em função das necessidades de comunicação e dos meios utilizados para a sua efetivação e servem, também, como suporte para a compreensão acerca dos aspectos linguísticos, do vocabulário e, até mesmo, da

l

<sup>&</sup>lt;sup>2</sup> Textualização é a organização seqüencial do conteúdo temático do texto, sempre considerando o gênero textual, o suporte de circulação, o destinatário, os objetivos comunicativos, os posicionamentos enunciativos dos locutores frente ao tema (CBCs, LÍNGUA PORTUGUESA, 2008, p. 27).

gramática, pode ser favorecida com a utilização, como recurso didático-metodológico, das tecnologias da informação e comunicação, tendo em vista os contextos e as situações variadas de uso da língua que apresentam e proporcionam e as ferramentas colaborativas de aprendizagem que oferecem. Segundo Erickson (1997, apud MARCUSCHI, 2008, p. 198) a interação on line tem o potencial de acelerar enormemente a evolução dos gêneros, tendo em vista a natureza do meio tecnológico e os modos como se desenvolve.

Assim, tendo em vista esta proposta de ensino no que diz respeito ao desenvolvimento das habilidades de compreensão e produção de textos, para o desenho do ambiente virtual de aprendizagem que utilizamos neste projeto, que foi a plataforma Moodle, nos embasamos nas orientações de Filatro (2008) em Design instrucional na prática.

 Em consonância com a proposta curricular à qual nos referimos, a teoria norteadora deste projeto foi a socioconstrutivista, em que os alunos, através de atividades a serem desenvolvidas, na maior parte, em grupos e por meio de tarefas, constroem o conhecimento de forma compartilhada e colaborativa: "a teoria socioconstrutivista se preocupa com o modo como os conceitos e habilidades emergentes são apoiados pelos outros de forma que o aluno vá além do que seria capaz individualmente – zona de desenvolvimento proximal" (FILATRO, 2008, p. 15).

 O projeto revelou também características da teoria situada que, como a socioconstrutivista, de acordo com Filatro (2008, p. 15), "enfatiza o conceito social de aprendizagem", no que diz respeito às implicações para a mesma, uma vez que busca a reflexão acerca da linguagem em seus contextos de uso e por utilizar um ambiente específico de aprendizagem on line, onde os participantes tomaram conhecimento das atividades a serem desenvolvidas, além de participarem de fóruns de discussão, trocarem e-mails, de acordo com a necessidade e os objetivos de cada atividade proposta.

 A interação dentro do ambiente virtual, neste projeto, entre aluno/conteúdo, aluno/ educador e aluno/colegas, bem como as ferramentas utilizadas, foram definidas de acordo com o conteúdo e as habilidades desenvolvidas em cada unidade de ensino. Isto caracteriza o que Filatro (2008, p. 17) chamou de "modelo de aprendizado eletrônico", que aqui foram o suplementar e o colaborativo. O primeiro, por integrar aulas face-a-face e *on line* e, o segundo, por fazer uso de ferramentas de colaboração, como fóruns de discussão e blogs coletivos.

 Em consonância com o modelo de aprendizado eletrônico enfatizado neste projeto, os modelos de *design* instrucional<sup>3</sup> foram o aberto, por termos optado por utilizar um ambiente virtual com um conjunto de operações pré-configuradas e fazer as devidas adaptações de acordo com as necessidades e os objetivos do ensino/aprendizagem; e o contextualizado que, segundo Filatro (2008, p. 20),

> se aproxima bastante do design instrucional aberto, visto que considera central a atividade humana, porém não exclui a possibilidade de utilização de unidades fixas e pré-programadas, conforme objetivos, domínio de conhecimento e contextos específicos.

A intenção deste projeto é, pois, que a utilização dos recursos digitais possa favorecer, por meio das atividades propostas, a reflexão, a compreensão e o estímulo à produção textual, tendo em vista a dinamicidade de tais recursos e a interatividade que eles favorecem.

<sup>&</sup>lt;sup>3</sup> O ambiente virtual a ser utilizado, de acordo com os conhecimentos e os padrões de utilização da tecnologia e as diferentes realidades educacionais (FILATRO, 2008, p. 19).

# 3 APRESENTAÇÃO DO PROJETO

## 3.1 Público-alvo

 O projeto foi implementado em uma escola da Rede Estadual de Ensino de Minas Gerais, no município de Engenheiro Navarro. As atividades relativas a ele tiveram início no ano 2010, com uma turma do 9º ano de escolaridade e, em 2011, as atividades foram ampliadas junto à mesma turma, no 1º ano do Ensino Médio.

 Os CBCs foram elaborados de forma que as habilidades e competências a serem desenvolvidas no trabalho com a compreensão e produção dos gêneros textuais atendam aos anos finais do Ensino Fundamental e ao Ensino Médio, sendo que este trabalho se dá num processo contínuo e gradual, onde os níveis de complexidade no ensino/aprendizagem dos conteúdos são estabelecidos de acordo com cada ano de escolaridade, o que favorece a adaptação da proposta para ser aplicada em outras turmas, tanto do Ensino Médio quanto dos anos finais do Ensino Fundamental.

## 3.2 Objetivos

#### 3.2.1 Objetivo geral

Estimular a compreensão e a produção de textos de gêneros variados, por meio da interação e da interatividade do ambiente virtual de aprendizagem.

### 3.2.2 Objetivos específicos

- Proporcionar a integração do trabalho na sala de aula ao do ambiente virtual de aprendizagem, de forma que um complemente o outro;

- Utilizar recursos e ferramentas da Web para incentivar a produção e promover e reflexão e a compreensão de textos de gêneros variados;

- Promover discussões a respeito de temas diversos, a partir do trabalho com os gêneros textuais, por meio de fóruns virtuais de discussão;

- Promover a compreensão da dinâmica dos novos gêneros e suportes textuais emergentes no contexto dos ambientes virtuais; e

- Proporcionar a prática de diversificadas situações de uso da linguagem e produção textual, através da utilização de ferramentas e recursos midiáticos, como o AVA (Ambiente Virtual de

Aprendizagem), blogs, e-mail, fóruns de discussão, editores de vídeos, de textos e outros programas encontrados na Web.

 A Proposta Curricular de Língua Portuguesa da Secretaria de Estado da Educação de Minas Gerais é dividida em Eixos Temáticos e seus respectivos conteúdos e habilidades. Neste projeto, procuramos contemplar o trabalho com o Eixo I, que diz respeito à "Compreensão e produção de textos<sup>4</sup>" e se subdivide no trabalho com os gêneros e suportes textuais. Procuramos, assim, desenvolver um trabalho de análise, discussão e produção de alguns dos gêneros e suportes textuais especificados nesta proposta, a fim de consolidar as seguintes habilidades especificadas por ela:

> "- Contexto de produção, circulação e recepção de textos: Considerar os contextos de produção, circulação e recepção de textos, na compreensão e na produção textual, produtiva e autonomamente;

> - Organização temática: Construir coerência temática na compreensão e na produção de textos, produtiva e autonomamente;

> - Seleção lexical e efeitos de sentido: Usar, produtiva e autonomamente, a seleção lexical como estratégia de produção de sentido e focalização temática, na compreensão e na produção de textos;

> - Signos não verbais: Integrar informação verbal e não verbal na compreensão e na produção de textos, produtiva e autonomamente;

> - Vozes do discurso: Reconhecer e usar estratégias de enunciação na compreensão e na produção de textos, produtiva e autonomamente;

> - Intertextualidade e metalinguagem: Reconhecer e usar, produtiva e autonomamente, estratégias de intertextualidade e metalinguagem na compreensão e na produção de textos; e

> - Textualização dos discursos narrativo, de relato, descritivo, expositivo e argumentativo: reconhecer e usar, produtiva e autonomamente, estratégias de textualização dos discursos narrativo, de relato, descritivo, expositivo e argumentativo, na compreensão e na produção de textos" (CBCs, 2008, p. 99-115).

<sup>4</sup> Conteúdos gramaticais poderão ser abordados de forma contextualizada, dentro do projeto, de acordo com a necessidade do ensino/aprendizagem e da compreensão de aspectos referentes às situações de uso da leitura e da escrita. Bronckart (2001, apud MARCUSCHI, 2008, p. 221) lembra que os textos são um objeto legítimo de estudo e que a análise de seus níveis de organização permite trabalhar a maioria dos problemas relativos à língua em todos os seus aspectos.

 Procuramos desenvolver, também, o trabalho com os seguintes suportes textuais e respectivas habilidades:

- Organização do suporte textual Website: Compreender e construir um blog, considerando a organização deste suporte<sup>5</sup>; e

- Organização do suporte textual revista: Compreender e construir uma revista eletrônica, considerando a organização deste suporte e suas relações com o público-alvo.

#### 3.3 Implementação do projeto

 $\overline{\phantom{a}}$ 

 Como já mencionado, o projeto foi desenvolvido com alunos de uma escola da rede estadual de ensino. A escola em questão tem uma sala de informática que, por uma série de razões, que vão desde questões burocráticas a situações imprevistas, que não cabem aqui a discussão, ainda não está em funcionamento. Dessa forma, a fim de tomar conhecimento a respeito do nível de utilização, pelos alunos, dos recursos tecnológicos e, também, da sua disponibilidade para participar do projeto, realizamos uma pesquisa, que nos orientou quanto à melhor forma para o seu desenvolvimento de uma maneira que pudesse atingir todos os alunos e alcançar os objetivos propostos.

Ao longo do ano 2010, foram desenvolvidos alguns trabalhos com a turma em que o projeto foi implementado. Os alunos organizaram e apresentaram trabalhos com base em

<sup>&</sup>lt;sup>5</sup> Os CBCs e outros autores nos apresentam o *blog* como um gênero textual, por sua definição como sendo um diário pessoal. Neste projeto, entretanto, optamos por utilizar esse recurso virtual sob a perspectiva de um suporte textual, uma vez que ele serviu como repositório dos gêneros textuais trabalhados e produzidos pelos alunos, como relatos, notícias, reportagens, charges, entre outros.

alguns gêneros textuais, utilizando ferramentas como editores de vídeo, de slides e também participaram de atividades on line, por meio da criação de um fórum de discussão onde opinaram sobre a utilização dos recursos tecnológicos e dos ambientes virtuais no processo de ensino-aprendizagem. Os trabalhos foram bastante produtivos quanto à compreensão e à produção dos textos, como era o nosso objetivo. Essas atividades funcionaram, de certa forma, como uma pesquisa, que serviu para nos orientar quanto à escolha do ambiente virtual a ser utilizado nesse projeto de ensino e das formas como o material foi disponibilizado para ser acessado pelo professor e pelos alunos, nesse ambiente virtual, bem como para a busca de solução para alguns problemas que poderiam se tornar empecilhos para o desenvolvimento do projeto, como a dificuldade de acesso à Internet por parte de alguns alunos.

Nem todos os alunos da turma em questão possuem computador com acesso à Internet; porém, mostraram-se muito interessados em participar do projeto; assim, decidimos, em conjunto, que as atividades seriam realizadas em grupos, que foram formados observando esta dificuldade. Cada grupo foi composto por aproximadamente cinco alunos, observando o critério de que ao menos um aluno deste tivesse computador com acesso à Internet, para que as atividades pudessem ser realizadas extraclasse.

 Tendo feito, também, algumas pesquisas sobre qual o ambiente virtual mais adequado para abrigar este projeto, optamos pela utilização da plataforma Moodle, que nos favoreceu, principalmente, com relação ao aspecto que consideramos mais relevante, que foi a adaptação da proposta e das atividades a serem desenvolvidas ao ambiente que, por sua vez, dispõe dos recursos e ferramentas que atenderam bem aos nossos objetivos e à nossa proposta de desenvolvimento de atividades on line.

 A plataforma Moodle, de acordo com a S.E.E. (Secretaria de Estado da Educação de Minas Gerais), é um sistema de administração de atividades educacionais de EAD que propõe um modelo colaborativo com motivação diferenciada ao aluno, destinado à criação de comunidades on line (http://portal.educacao.mg.gov.br/webdtec, acesso em 09/05/2011).

Em linhas gerais, é uma plataforma que promove uma pedagogia sociointeracionista $6$ , sendo adequada para aulas 100% *on line*, bem como para complementação da aprendizagem face a face, que é o nosso caso (http://docs.moodle.org/19/pt\_br/Sobre\_o\_Moodle, acesso em 09/05/2011). Trata-se também de um *software* livre, o que nos favoreceu com relação aos encargos financeiros, dos quais não dispúnhamos para o desenvolvimento do projeto. Com relação à criação e hospedagem deste AVA (Ambiente Virtual de Aprendizagem), pesquisamos e descobrimos o site ninehub.com que disponibiliza este serviço também de forma gratuita, oferecendo algumas opções de templates nos quais podem ser feitas alterações, como inserção de imagens, mudança de cores, fontes, formatação do cabeçalho, escolha dos formatos dos cursos, bem como dos recursos a serem utilizados. Esta opção favorece o usuário, que não necessita baixar programas para a instalação do site e não precisa ter conhecimentos sobre programação para a criação deste. Importante ressaltar que, no nosso caso, o servidor e provedor "mtsites" (http://Vanely.mtsites.com.br) que utilizamos para criar o nosso Moodle, foi o apoio que recebemos de um amigo que gostou do nosso projeto e nos proporcionou esse serviço de hospedagem gratuitamente. Importante, também, considerar que o Moodle é um ambiente seguro, em que o administrador; neste caso, o professor, determina os participantes do processo, os alunos que, tal como acontece nas redes sociais ou nos blogs coletivos, por exemplo, precisam se cadastrar, criando um login e uma senha individual para ter acesso à plataforma e aos cursos. O administrador tem, também, a opção de permitir ou não o acesso aos cursos por visitantes.

 $\overline{\phantom{a}}$ 

<sup>6</sup> O Construcionismo, abordagem proposta pelo matemático Seymour Papert, estende a ideia de Construtivismo para a construção do conhecimento materializada em uma criação. (http://www.prodemge.gov.br/images/revistafonte/revista\_8.pdf, acesso em 09/05/2011)

Cada aluno participante, nesse caso, fez o seu cadastro no ambiente virtual, criando um nome de usuário, uma senha individual e preenchendo alguns outros dados, como endereço de e-mail, por exemplo, para onde, ao final do cadastro, era enviada uma mensagem com um link para a confirmação do mesmo. Assim, a nossa sala virtual ficou, rapidamente, lotada de alunos.

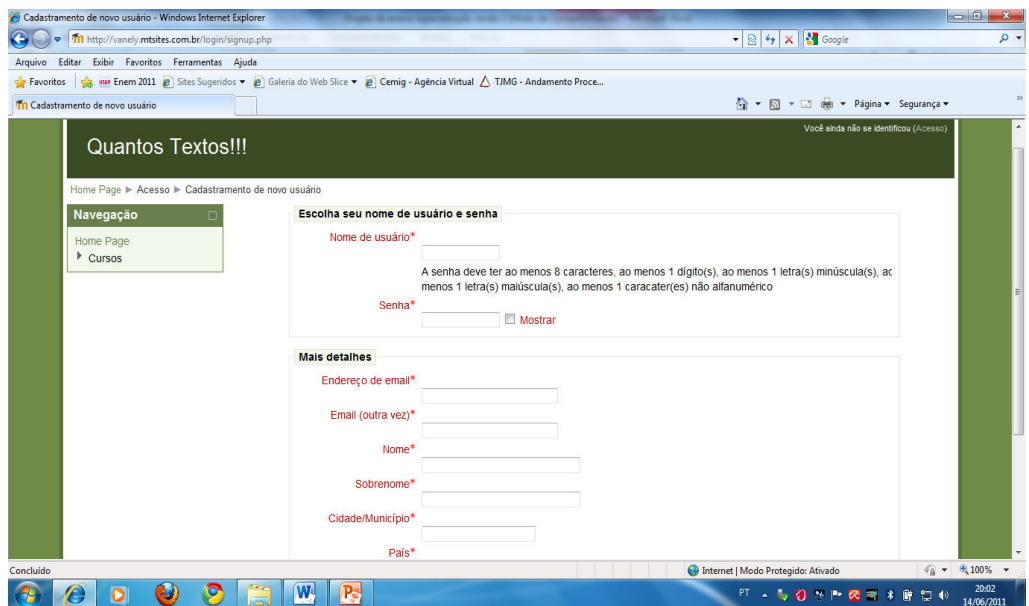

 Figura 1: Página de cadastro do site http://vanely.mtsites.com.br. Fonte: http://vanely.mtsites.com.br/login/signup.php.

| Th http://vanely.mtsites.com.br/user/index.php?contextid=2           |                                                                     |                                                                                               |                                  |                                    | $\cdot$ 8 $\cdot$ $\times$ $\cdot$ $\cdot$ $\circ$ Google |                                       |
|----------------------------------------------------------------------|---------------------------------------------------------------------|-----------------------------------------------------------------------------------------------|----------------------------------|------------------------------------|-----------------------------------------------------------|---------------------------------------|
| Editar Exibir Favoritos Ferramentas Aiuda                            |                                                                     |                                                                                               |                                  |                                    |                                                           |                                       |
| <b>Favoritos</b>                                                     |                                                                     | Sites Sugeridos v 8 Galeria do Web Slice v 8 Cemig - Agência Virtual A TJMG - Andamento Proce |                                  |                                    |                                                           |                                       |
| <b>Tn</b> Quantos Textos: Participantes                              |                                                                     |                                                                                               |                                  | ☆ ▼ 图 ▼ □ ● ▼ Página ▼ Segurança ▼ |                                                           |                                       |
| winnia pagina inicial                                                |                                                                     |                                                                                               | Papel: Todos os usuários do site |                                    |                                                           |                                       |
| ▼ Páginas do site<br><sup>n</sup> Participantes                      |                                                                     |                                                                                               |                                  |                                    |                                                           |                                       |
| <sup>II</sup> Blogs                                                  | <b>Todos os participantes: 35</b>                                   |                                                                                               |                                  |                                    |                                                           |                                       |
| <sup>n</sup> Anotacões                                               | Nome: Todos A B C D E E G HIJKL M N O P Q R S T U V W X Y Z         |                                                                                               |                                  |                                    |                                                           |                                       |
| " Tags                                                               | Sobrenome: Todos A B C D E F G HI J K L M N O P Q R S T U V W X Y Z |                                                                                               |                                  |                                    |                                                           |                                       |
| $\blacktriangleright$ Relatórios                                     |                                                                     |                                                                                               | Página: 1 2 (Próximo)            |                                    |                                                           |                                       |
| Novidades<br>Meu perfil                                              | Foto do usuário                                                     | Nome / Sobrenome                                                                              | Cidade/Municipio                 | Pais                               | Último acesso +                                           | <b>Selecionar</b>                     |
| $\triangleright$ Cursos                                              | $\oplus$                                                            | <b>Vanely Silva</b>                                                                           | <b>Engenheiro Navarro</b>        | <b>Brasil</b>                      | 55 segundos                                               | 門                                     |
| Configurações<br>Configurações da página<br>inicial<br>Ativar edicão | H                                                                   | keila souza                                                                                   | engenheiro navarro               | <b>Brasil</b>                      | 40 minutos 43 segundos                                    | 回                                     |
|                                                                      | Ø                                                                   | <b>Alexandra Rodrigues</b>                                                                    | Eng Navarro                      | <b>Brasil</b>                      | 1 hora 5 minutos                                          | $\Box$                                |
| <b>R</b> Editar configurações<br>Usuários                            |                                                                     | thaynna mendes lopes                                                                          | Montes Claros/Eng.Navarro        | <b>Brasil</b>                      | 5 horas 9 minutos                                         | 同                                     |
| $\Psi$ Filtros<br>Backup                                             |                                                                     | <b>Isabella Christine</b>                                                                     | <b>Engenheiro Navarro</b>        | <b>Brasil</b>                      | 6 horas 30 minutos                                        | O                                     |
| Restaurar<br><b>In Perguntas</b>                                     |                                                                     | Luiz Saldanha                                                                                 | Eng.Navarro                      | <b>Brasil</b>                      | 10 horas 18 minutos                                       | m                                     |
| Minhas configurações de<br>perfil                                    |                                                                     | justiliano lopes                                                                              | <b>Engenheiro Navarro</b>        | <b>Brasil</b>                      | 10 horas 48 minutos                                       | $\boxdot$                             |
| Administração do site                                                |                                                                     | carlos roberto                                                                                | engenheiro navarro               | <b>Brasil</b>                      | 1 dia 11 horas                                            | €                                     |
|                                                                      |                                                                     |                                                                                               |                                  |                                    | Internet   Modo Protegido: Ativado                        | $\sqrt{a}$ $\sqrt{a}$ 100% $\sqrt{a}$ |

Figura 2: Página que mostra os participantes do site http://vanely.mtsites.com.br. Fonte: http://vanely.mtsites.com.br/user/index.php?contextid=2.

O Moodle é um AVA que dispõe de várias ferramentas e possibilita diversificadas possibilidades de se desenvolver e disponibilizar cursos ou atividades on line. Neste projeto, o modelo de administração das atividades, chamadas cursos dentro do ambiente virtual Moodle, que escolhemos e adaptamos foi o da WebQuest, que, de acordo com o Grace, é uma metodologia de organização de pesquisa orientada, utilizando, em grande parte, recursos provenientes da Web (www.vivenciapedagogica.com.br/wq, acesso em 10/05/11). Cada curso ou atividade, dessa forma, foi desenvolvido em formato de tópicos, sendo: introdução, tarefa, processo, avaliação e conclusão, que são os itens de uma WebQuest.

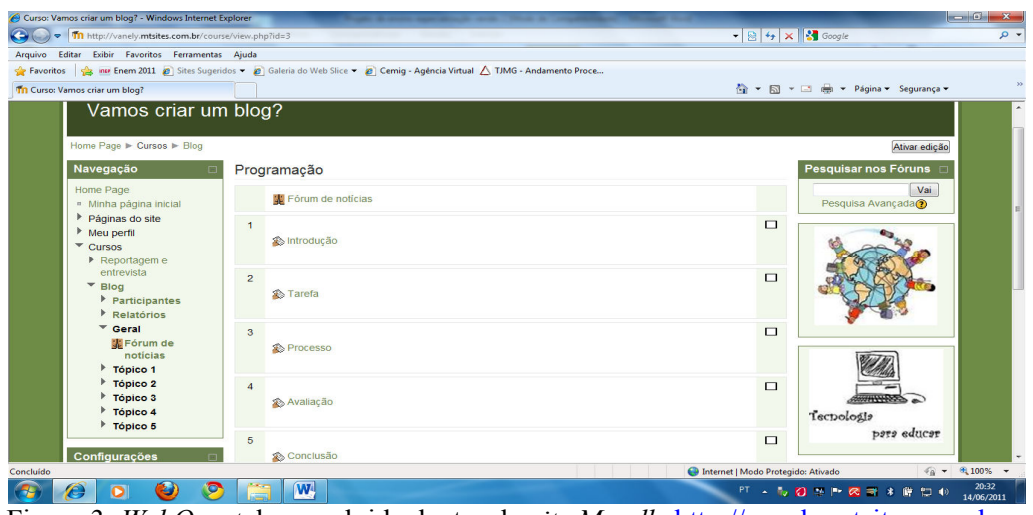

Figura 3: WebQuest desenvolvida dentro do site Moodle http://vanely.mtsites.com.br. Fonte: http://vanely.mtsites.com.br/course/view.php?id=3.

Como o Moodle oferece uma variedade de recursos e ferramentas, configuramos o nosso site com as seguintes características:

Na página inicial do *site*, que pode ser acessada pelo endereço http://vanely.mtsites.com.br, o aluno encontra um texto de apresentação – os cursos disponíveis, que só podem ser visualizados após o acesso à sala virtual através do nome de usuário e senha cadastrados individualmente – além de alguns dos recursos que aparecem, também, na home page da sala, como "usuários on line", que mostra os usuários que acessaram o site nos últimos cinco minutos e as "Últimas notícias", que são fóruns para discussão de assuntos do interesse dos alunos.

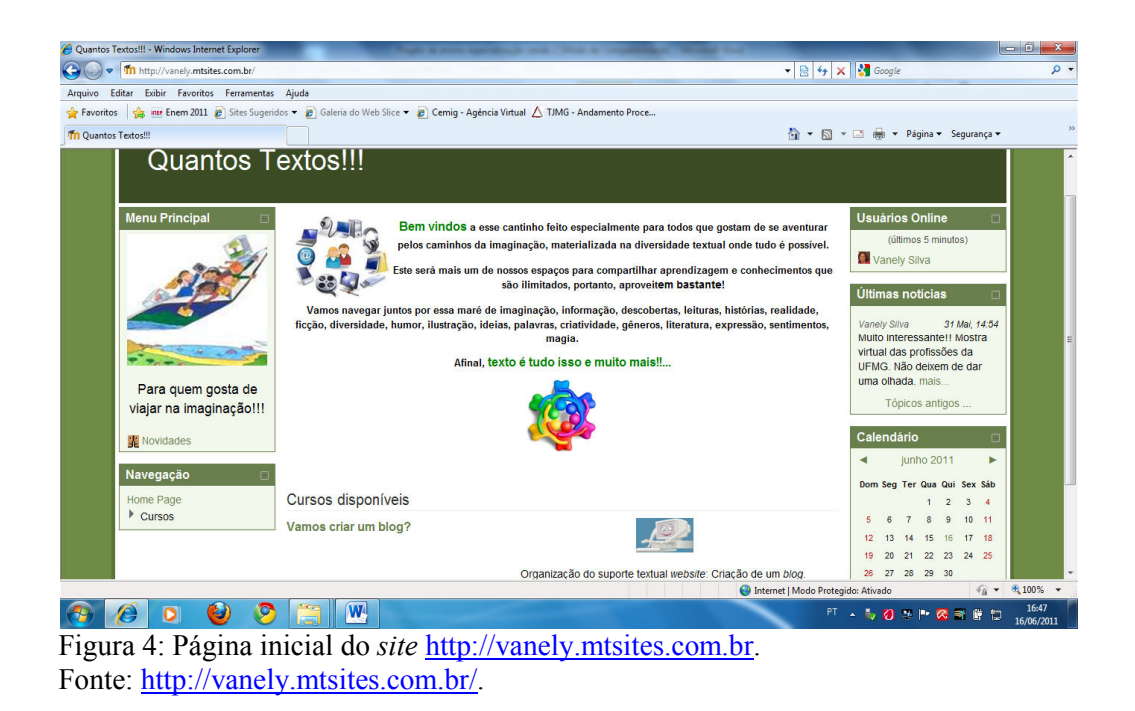

 Na home page da sala virtual, que apresenta, basicamente, as mesmas características da página de acesso, além do texto de apresentação, ficam dispostas no centro da página e nos frames laterais, as ferramentas e recursos que funcionam como links de acesso às demais páginas do site, que são as seguintes:

- Cursos disponíveis: são os links para os cursos ou WebQuests propostas.

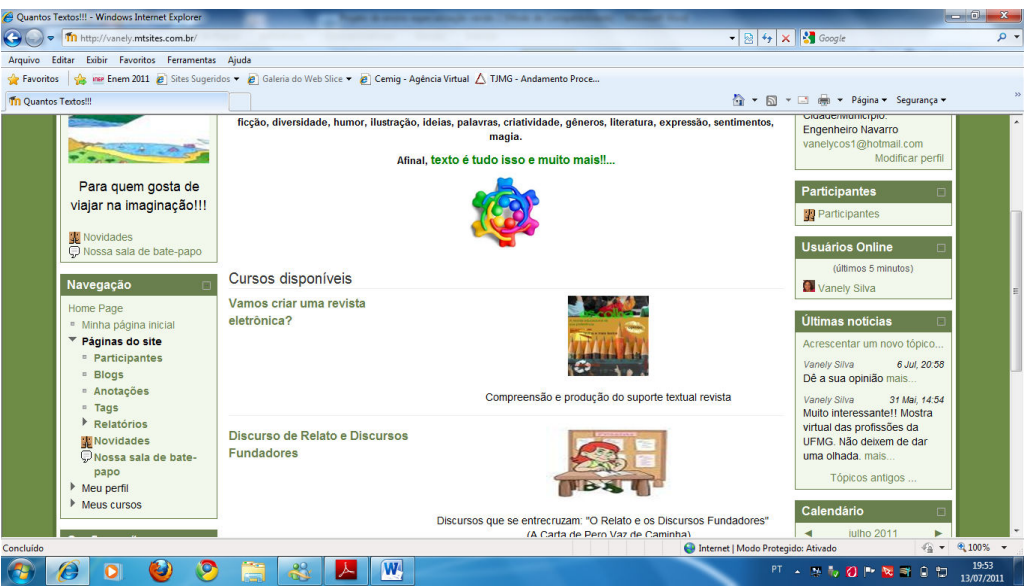

Figura 5: Home page do site http://vanely.mtsites.com.br onde ficam os links de acesso às demais páginas. Fonte: http://vanely.mtsites.com.br/.

- Blog: página onde postamos os links para os blogs que foram criados pelos grupos para a publicação dos gêneros textuais trabalhados e produzidos a partir de cada WebQuest desenvolvida.

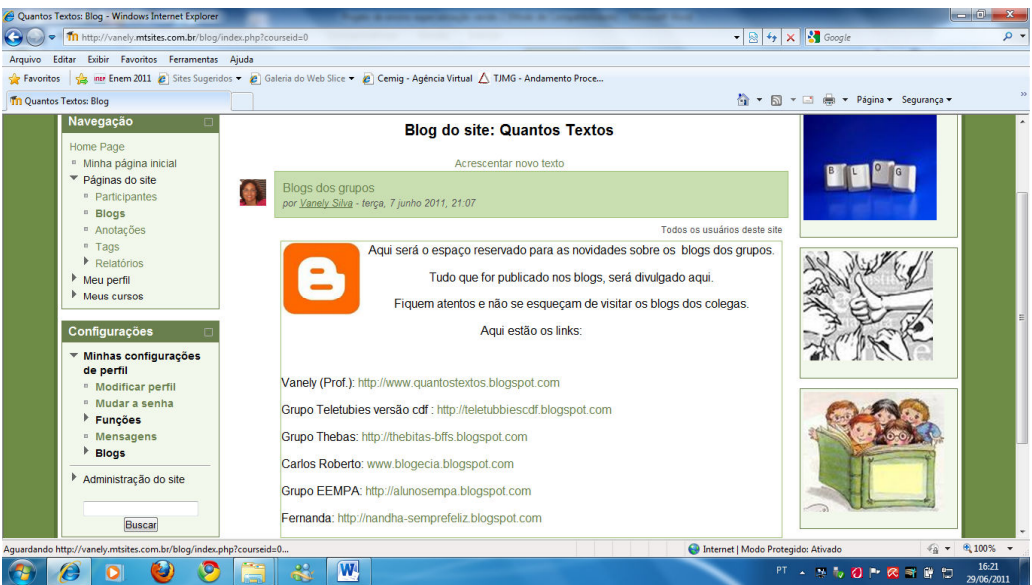

Figura 6: Blog do site http://vanely.mtsites.com.br. Fonte: http://vanely.mtsites.com.br/blog/index.php?courseid=0.

- Fórum de notícias (últimas notícias): utilizado para a postagem e discussão de notícias a respeito de assuntos que sejam do interesse dos alunos, bem como para a sugestão de sites e links para leituras relacionadas às atividades desenvolvidas no projeto.

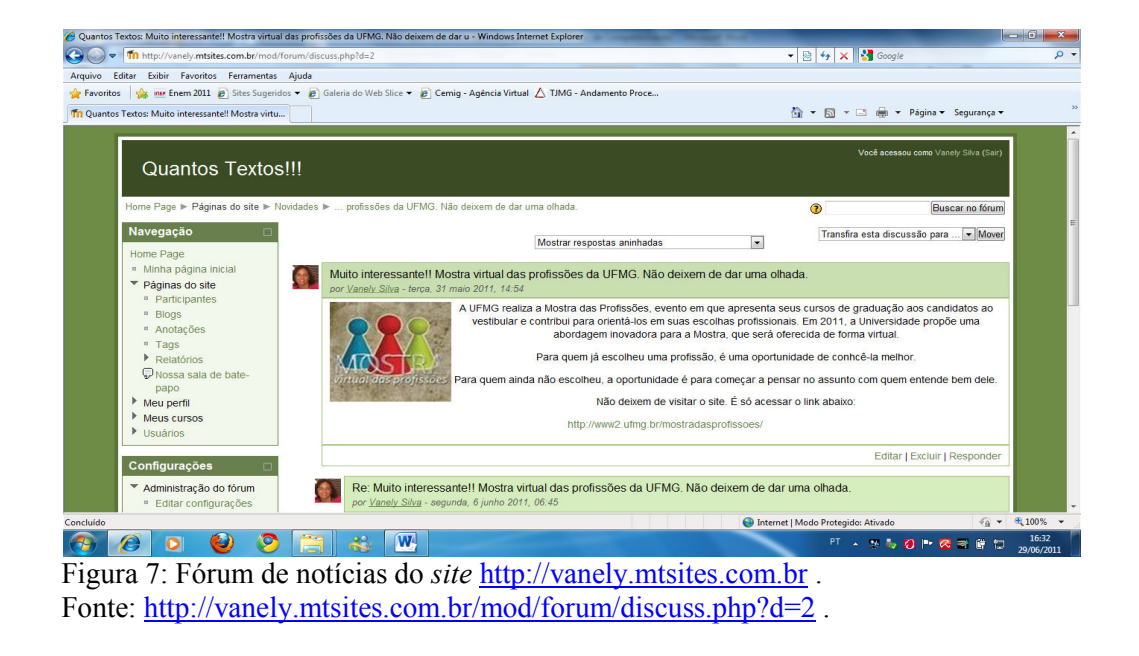

- Chat (sala de bate-papo): para discussões síncronas, propostas de acordo com a necessidade da atividade que estiver sendo trabalhada.

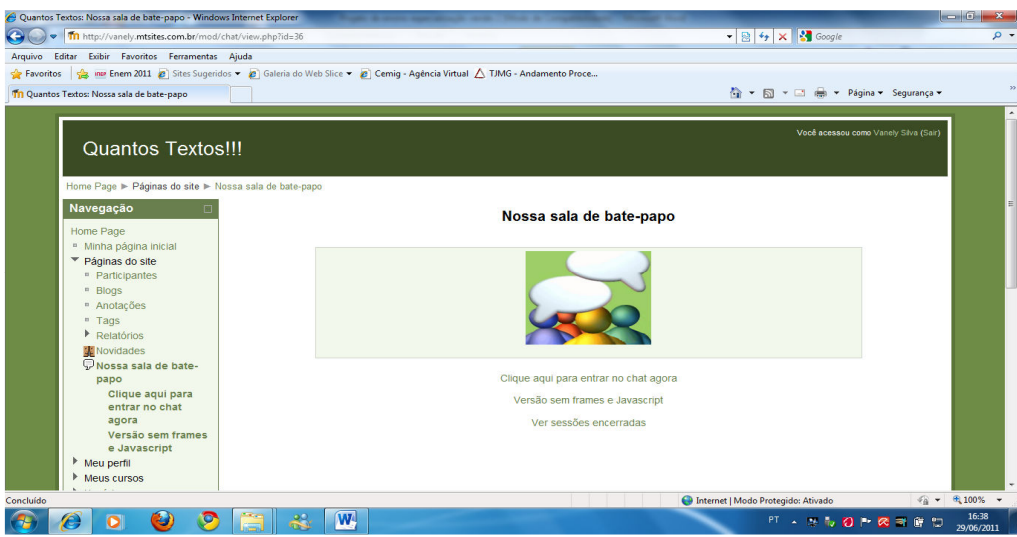

Figura 8: Chat do site http://vanely.mtsites.com.br . Fonte: http://vanely.mtsites.com.br/mod/chat/view.php?id=36.

- Mensagens: *link* de acesso à página das mensagens recebidas e enviadas dentro da sala virtual, recurso utilizado para a comunicação assíncrona entre professor e alunos ou entre os colegas, para enviar questionamentos e esclarecer dúvidas sobre o conteúdo trabalhado, chamar a atenção ou dar feedback a alguma atividade desenvolvida pelos gupos. Quando há alguma mensagem pendente, ao acessar a plataforma, somos informados através desta ferramenta.

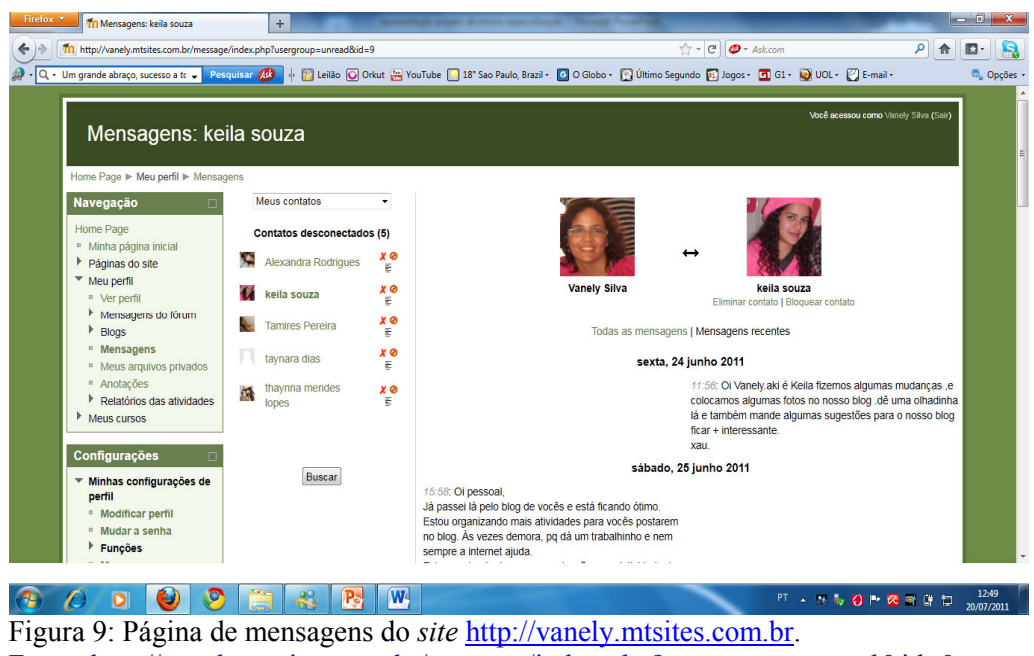

Fonte: http://vanely.mtsites.com.br/message/index.php?usergroup=unread&id=9.

O Moodle dispõe de outros recursos e ferramentas, que também são links de acesso às páginas do site e podem ficar disponíveis apenas na home page ou nas outras páginas do ambiente. Dentre estas, a nossa sala virtual apresenta as seguintes:

#### Na home page:

- Perfil pessoal: link para acesso ao perfil do usuário que estiver dentro da sala virtual. O perfil é configurado no momento em que o aluno se cadastra, mas pode ser alterado.

- Usuários on line: recurso que mostra a quantidade de usuários on line ou que estiveram na sala nos últimos cinco minutos.

- Participantes: link de acesso à página que mostra a lista de usuários participantes do ambiente virtual de aprendizagem. Nesta página, o administrador tem também informação a respeito dos acessos dos participantes na sala virtual.

- Entradas recentes no blog: informação sobre as últimas atividades realizadas na página do blog do ambiente virtual.

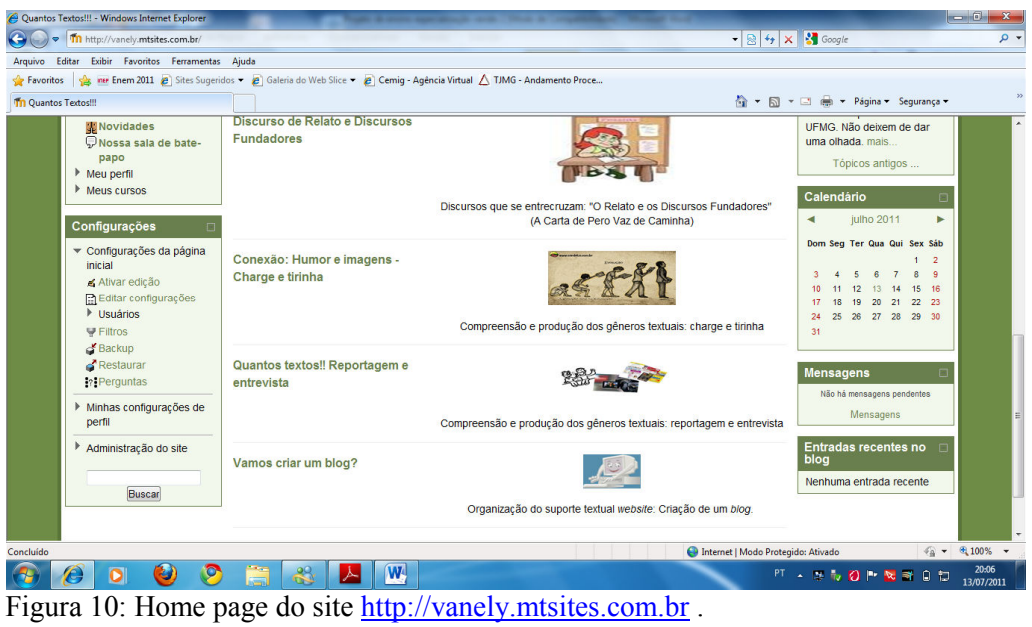

Fonte: http://vanely.mtsites.com.br/.

Nas páginas de cada WebQuest desenvolvida:

- Atividade recente: relatório das últimas alterações realizadas na página, como postagem de

atividades, arquivos, criação de fóruns, entre outros recursos.

## 3.3.1 Desenho das atividades do projeto

 Para o desenho das atividades, que, dentro do ambiente Moodle, são chamadas de cursos, como não podia deixar de ser, nos orientamos pela proposta dos CBCs de Língua Portuguesa, que é dividida em eixos temáticos e seus respectivos conteúdos e habilidades. Dentre tais eixos, nosso foco diz respeito à compreensão e à produção de textos, que se subdivide, também, em gêneros e suportes textuais. Para o desenvolvimento das WebQuests desse projeto, selecionamos, dentre tais gêneros e suportes:

- Gêneros: reportagem, entrevista, charge, tirinha e relato; e

- Suportes textuais: organização dos suportes textuais website e revista.

(CBCs, 2008, p. 85-86).

Para atendermos às especificações da proposta educacional que nos orientou, procuramos, também, adotar o método de planejamento proposto por Filatro (2008), o design de unidades de aprendizagem: "a unidade de aprendizagem é uma unidade atômica ou elementar que contém os elementos necessários ao processo de ensino/aprendizagem" (FILATRO, 2008, p. 43).

 Assim, para o trabalho com os gêneros e suportes textuais e o desenvolvimento das habilidades do eixo temático "Compreensão e produção de textos", com a utilização dos recursos e ferramentas da tecnologia digital e do ambiente colaborativo de aprendizagem, o conteúdo proposto foi dividido em unidades de aprendizagem. Para cada unidade, estabelecemos os objetivos específicos da aprendizagem, os papéis a serem assumidos pelos participantes no processo de ensino/aprendizagem, que foi a metodologia proposta, o período para a realização das atividades, as ferramentas e recursos a serem utilizados e as formas de avaliação; tudo isto organizado no que Filatro (2008) chamou de "Matriz de *design* instrucional"<sup>7</sup>.

 A matriz de design instrucional, dessa forma, configura-se uma ferramenta que organiza e orienta o trabalho do professor. A partir dela, partimos para a elaboração das unidades de ensino, que foram os cursos dentro do ambiente virtual de aprendizagem, onde adaptamos, de acordo com os recursos e ferramentas oferecidos pela plataforma Moodle, o modelo de organização e orientação de trabalhos escolares que costumamos desenvolver em uma WebQuest.

Assim, em cada unidade, propomos a realização de uma atividade específica, em formato de tópicos, sendo: introdução, em que buscamos chamar a atenção e incentivar o aluno para a realização da atividade; tarefa ou tarefas, onde especificamos o trabalho ou a atividade a ser desenvolvida; o processo, onde orientamos os alunos a respeito do gênero textual trabalhado, detalhamos as formas de desenvolvimento da atividade proposta e, também, as ferramentas e recursos digitais, *sites e/ou softwares*, a serem utilizados, com as devidas instruções de utilização dos mesmos, por meio de textos e tutoriais organizados pelo professor ou através de links para tutoriais encontrados em sites específicos da Web, bem como as orientações para as postagens dos textos produzidos, ao final do estudo de cada unidade, nos blogs. Procuramos disponibilizar também, dentro do item processo das WebQuests, vídeos do site YouTube (www.youtube.com) ou produzidos pelo próprio professor, de acordo com a necessidade da atividade proposta, para enriquecimento e aprofundamento do conteúdo previamente discutido e trabalhado em sala de aula.

<sup>&</sup>lt;sup>7</sup> A matriz permite verificar quais serão os níveis de interação entre o aluno e os conteúdos, as ferramentas, o educador e os outros alunos (FILATRO, 2008, p. 44).

Por fim, informamos as formas de avaliação da atividade e a conclusão da mesma, que foi apresentada, normalmente, em um texto informal, buscando manter sempre um diálogo com o aluno dentro do ambiente virtual e procurando chamar sua atenção para a importância do conteúdo trabalhado e os objetivos da aprendizagem.

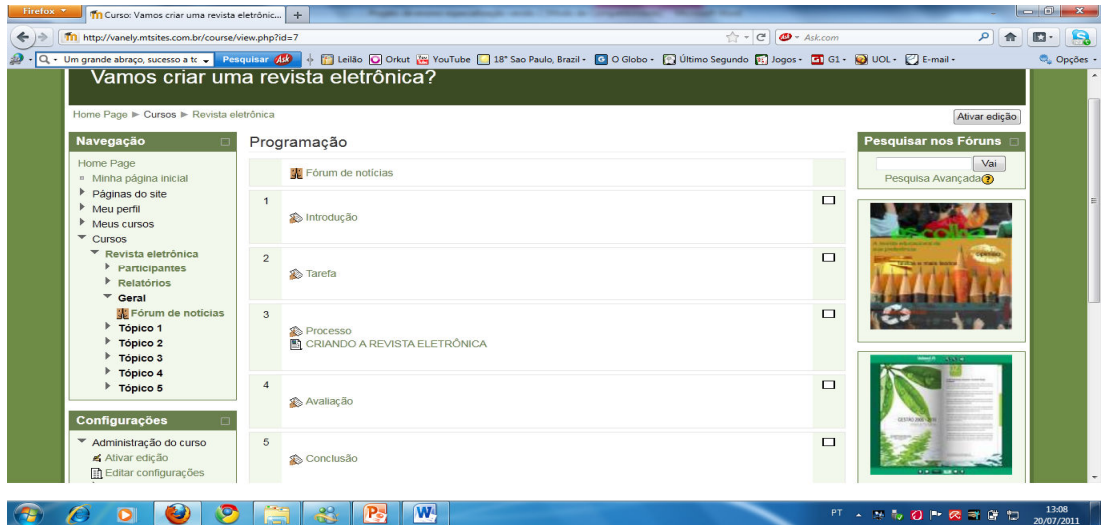

Figura 11: WebQuest "Vamos criar uma revista eletrônica?" do site http://vanely.mtsites.com.br. Fonte: http://vanely.mtsites.com.br/course/view.php?id=7.

Dentro de cada tópico dos cursos desenvolvidos no Moodle, temos, também, a possibilidade de inserir outros recursos e atividades, como questionários, exercícios de múltipla escolha, atividades off line, criação de chat, fórum de discussão, wiki, além enviar vídeos e arquivos de áudio e imagens. Esses recursos foram utilizados de acordo com a necessidade e os objetivos das atividades desenvolvidas em cada unidade de ensino proposta.

 A avaliação das atividades deste projeto foi, também, definida de forma específica em cada curso, de acordo com o conteúdo trabalhado. O blog, porém, foi uma das principais ferramentas para esse fim, uma vez que, ao final de cada unidade de aprendizagem e WebQuest proposta aos alunos, consequentemente, foi sugerida, como atividade avaliativa, a produção do gênero textual trabalhado para ser postado nos blogs dos grupos e estes deveriam ser lidos e comentados pelos participantes do projeto. Por esse motivo, optamos, neste projeto, por trabalhar o blog não apenas como um gênero textual (diário pessoal), como sugerem algumas das bibliografias consultadas, mas como um suporte textual, em função dos vários gêneros que ele abrigou. O blog nos serviu, desta forma, como um portfólio dos trabalhos produzidos pelos alunos, além de favorecer o feedback às atividades realizadas e a interação entre eles.

 Em consonância com os objetivos e o desenvolvimento das habilidades relativas à compreensão e produção dos gêneros e suportes textuais abordados neste projeto, desenvolvemos cinco matrizes de design instrucional, nas quais nos embasamos para a criação das WebQuests que foram disponibilizadas no ambiente virtual para a compreensão e produção do suportes textuais website (criação de um blog) e revista (criação de uma revista eletrônica) e para a compreensão e produção dos gêneros textuais reportagem, entrevista, charge, tirinha, relato e, consequentemente, para o trabalho com as sequências textuais narração, descrição, relato, exposição e dissertação, que é inerente ao trabalho com esses e outros gêneros textuais. Para tanto, sugerimos, também, a utilização dos seguintes recursos e ferramentas da Web:

- Para a criação do blog: Blogger (www.blogger.com);

- Para a criação de um avatar para o blog: Voki (www.voki.com);

- Para a criação da revista eletrônica: programa Youblisher (www.youblisher.com);

- Para a produção da reportagem: software para edição de vídeos Moovemaker e site YouTube para fazer o upload dos vídeos e postar nos blogs;

- Para a produção de charges e tirinhas: Pixton (www.pixton.com);

- Para a produção de vídeos explicativos: PowerPoint e editor de vídeos Photo Story e Moovie Maker; e

- Para o trabalho com o discurso de relato e gênero relato de viagem: fórum de discussão e fórum para o relato sobre a participação no projeto.

# 3.3.2 Sugestões de matrizes de design instrucional para a compreensão e produção de suportes e gêneros textuais utilizando ferramentas e recursos da web

- Para a criação de um blog: O professor pode desenvolver um trabalho em sala de aula sobre as características de alguns suportes textuais e os gêneros de textos que podemos encontrar em cada um, como livros, revistas, cartazes, panfletos, outdoors e a Internet. A partir desse trabalho, o professor cria e apresenta aos alunos uma WebQuest sugerindo a criação de um blog, que pode servir como suporte para a postagem de vários gêneros textuais.

- Matriz de *design* da unidade 1: Organização do suporte textual Website: criação de um blog

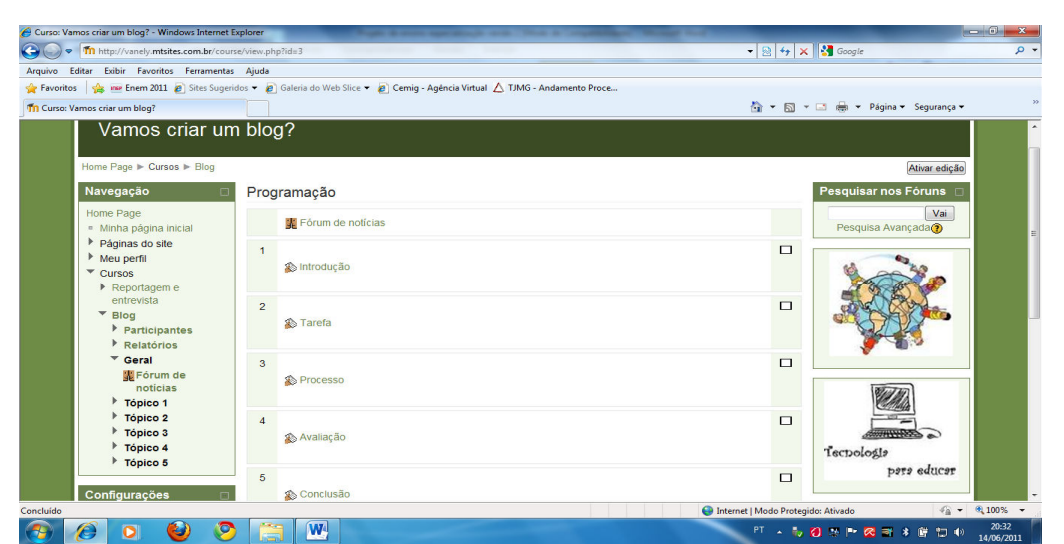

Figura 12: WebQuest "Vamos criar um blog?" do site Moodle http://vanely.mtsites.com.br. Fonte: http://vanely.mtsites.com.br/course/view.php?id=3.

Objetivos:

- Conhecer o blog, suas características e funções sociocomunicativas;

- Identificar as funções sociais do blog;

- Relacionar a organização do suporte blog às suas funções sociais de entretenimento, educação, informação e produção textual;

- Criar um blog, considerando a organização desse suporte e os objetivos de sua utilização; e

- Criar um texto de apresentação e um avatar, utilizando o programa Voki, para serem postados no blog.

Papéis e atividades (Metodologia):

Foi criada e disponibilizada, no *Moodle*, uma Webquest com o título "Vamos criar um blog?". Na introdução dessa Webquest, apresentamos um texto explicativo sobre ele que, para nós, serviu como suporte textual, buscando chamar a atenção dos alunos e incentivá-los para a realização da atividade. As tarefas propostas nessa WebQuest foram a criação do blog, a produção de um texto de apresentação e a criação de um avatar para serem postados nele. Sugerimos, também, que esses blogs poderiam ser criados individualmente, em duplas ou grupos, a fim de atender às especificações do desenvolvimento do projeto. No processo de realização da atividade, primeiramente, foi disponibilizado um vídeo explicativo (http://www.youtube.com/watch?v=X5GlHTfDNa0), ilustrando o que é um blog; depois, apresentamos as orientações para a sua criação, utilizando o Blogger (www.blogger.com). Apresentamos, em seguida, as orientações, passo-a-passo, para a criação do blog coletivo. Por fim, apresentamos o programa para a criação do avatar, que foi o voki (www.voki.com) e criamos um tutorial para a realização desta atividade e postagem no blog. Por fim, orientamos aos alunos quanto à produção e postagem do texto de apresentação do blog. A avaliação desta atividade foi a realização das tarefas propostas, observando-se a criatividade e o texto de apresentação produzido. Para a conclusão da atividade, elaboramos um texto informando sobre os objetivos da criação dos blogs, inclusive que eles seriam utilizados para a postagem dos gêneros textuais trabalhados e produzidos durante o desenvolvimento do projeto. Desenvolvemos, também, alguns tutoriais para os alunos incrementarem seus blogs, com a postagem de vídeo e imagem, criação e inserção de mural de recados, glogster- cartazes interativos- (www.glogster.com), wordle- nuvem de palavras- (www.wordle.net) e bookr livro eletrônico- (www.pimpampum.net/bookr/).

Duração e período: Para apresentar e explicar a atividade em sala de aula, uma hora/aula e para o desenvolvimento das atividades, duas semanas. Ferramentas e recursos: Ambiente virtual de aprendizagem Moodle, WebQuest, vídeo do youTube, Blogger, Voki e sites www.blogger.com, www.voki.com, www.glogster.com, www.wordle.net e www.pimpampum.net/bookr/. Avaliação:

Nesta atividade foram avaliadas, a criatividade na criação do blog, do avatar e do texto de apresentação.

- Para a produção de uma reportagem de telejornal: Como sugestão de atividade para o enriquecimento e a prática do trabalho com os gêneros textuais reportagem e entrevista, o professor desenvolve uma WebQuest sugerindo aos alunos a montagem de uma reportagem de TV, que pode ser a respeito de um tema que seja do interesse da turma, enfocando um conteúdo trabalhado na própria disciplina ou em outra, promovendo, assim, interdisciplinaridade.

- Matriz de design da unidade 2: Compreensão e produção dos gêneros textuais reportagem e entrevista, utilizando recursos como câmera digital ou celular para filmagens e um editor de vídeo como o Moovie maker

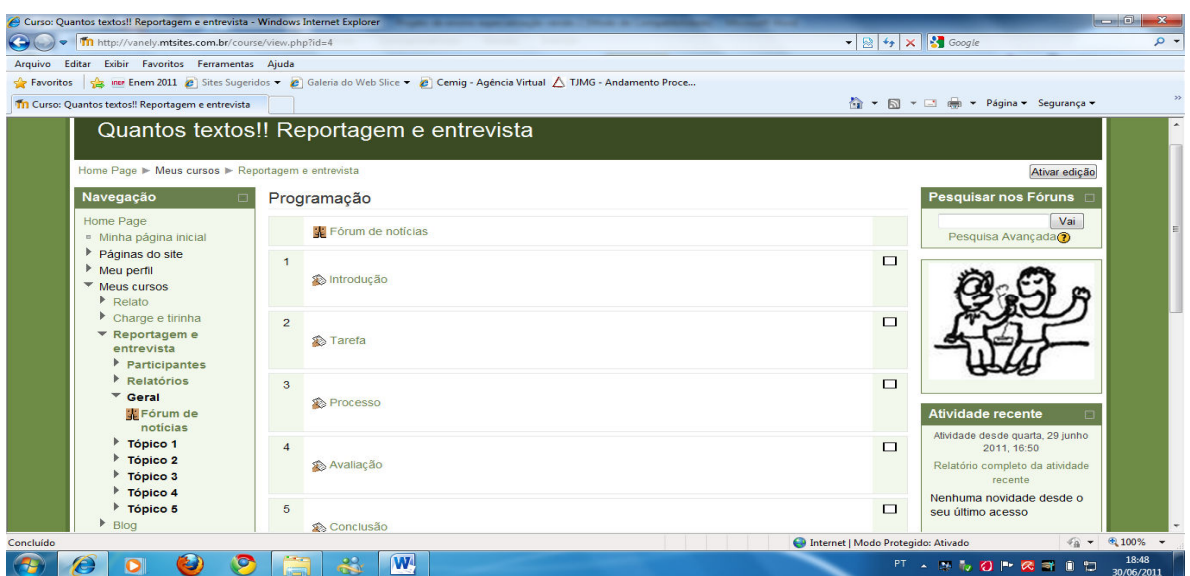

 Figura 13: WebQuest "Quantos textos!! Reportagem e entrevista" do site http://vanely.mtsites.com.br. Fonte: http://vanely.mtsites.com.br/course/view.php?id=4.

## Objetivos:

- Reconhecer os gêneros textuais reportagem e entrevista, a partir de seus contextos de produção, circulação e recepção;

- Reconhecer o objetivo comunicativo da reportagem e da entrevista;

- Relacionar os gêneros estudados às práticas sociais que os requerem;

- Empregar a variedade e o estilo de linguagem adequados à situação comunicativa, aos interlocutores e aos gêneros reportagem e entrevista;

- Selecionar informações para a produção dos gêneros estudados, considerando especificações de gênero, suporte, destinatário e objetivo da interação; e

- Produzir uma reportagem e uma entrevista com a organização temática adequada aos contextos de produção, circulação e recepção utilizando câmera digital ou celular para as filmagens e o software para edição de vídeo Movie maker.

Papeis e Atividades (Metodologia):

Para esta atividade, organizamos e disponibilizamos a WebQuest "Quantos textos!! Reportagem e entrevista". Na introdução, elaboramos um texto chamando a atenção dos alunos para a produção dos gêneros estudados. A tarefa desta atividade foi a produção de uma reportagem de TV e a produção de um vídeo a respeito do tema abordado na reportagem, que poderia ser escolhido de acordo com a necessidade e o interesse dos alunos ou mesmo aproveitando-se o tema de algum conteúdo trabalhado em Língua Portuguesa ou outra

disciplina, promovendo, assim, a interdisciplinaridade. Previamente, em sala de aula, abordamos os gêneros textuais reportagem e entrevista, por meio de textos explicativos, enriquecendo o trabalho com discussões sobre programas jornalísticos que dizem respeito a tais gêneros. No processo, apresentamos um roteiro para a elaboração da reportagem de TV, onde se inclui o gênero entrevista e disponibilizamos os seguintes links para leitura a respeito dos gêneros trabalhados: http://www.brasilescola.com/redacao/a-reportagem.htm, http://www.brasilescola.com/redacao/um-genero-textual-cotidiano-jornalistico.htm.

Orientamos os alunos, também, que os vídeos produzidos, além de serem apresentados em sala de aula, poderiam ser postados nos blogs dos grupos, para a apreciação dos colegas, para tanto, organizamos um tutorial para a inserção dos vídeos no YouTube para, de lá, serem enviados para os blogs. Na avaliação desta atividade, observamos a organização dos trabalhos, a adequação da reportagem ao tema escolhido pelos alunos, a adequação dos textos produzidos aos gêneros estudados e a participação dos alunos, por meio da apreciação dos trabalhos dos colegas nos blogs. Apresentamos, para a conclusão da atividade, um texto sobre os gêneros trabalhados, mantendo sempre diálogo com os alunos.

Duração e período:

Apresentação da atividade em uma hora/aula e um período de quinze dias para a realização dos trabalhos pelas equipes.

Ferramentas e recursos:

WebQuest criada dentro do Moodle, câmera fotográfica para a filmagem da reportagem, software de edição de vídeo Movie maker, blog, site YouTube e textos para aprofundamento através dos links http://www.brasilescola.com/redacao/areportagem.htm e http://www.brasilescola.com/redacao/um-genero-textual-cotidiano-jornalistico.htm.

Avaliação:

Organização dos trabalhos, adequação da reportagem ao tema escolhido pelos alunos, adequação dos textos produzidos aos gêneros estudados e participação dos alunos por meio da apreciação dos trabalhos dos colegas nos blogs.

- Para a produção de charges e tirinhas: Como complementação do trabalho com os gêneros textuais charge e tirinha, o professor cria uma WebQuest para a produção desses gêneros utilizando o programa Pixton, disponível no site www.pixton.com, para serem postadas nos blogs dos grupos. O professor pode sugerir aos alunos que criem as charges ou tirinhas a partir dos temas das reportagens produzidas na unidade anterior, retextualizando os textos produzidos por eles mesmos.

- Matriz de *design* da unidade 3: Compreensão e produção dos gêneros textuais *charge* e tirinha utilizando o Pixton (software para criação de HQs, tirinhas e, no nosso caso, charges)

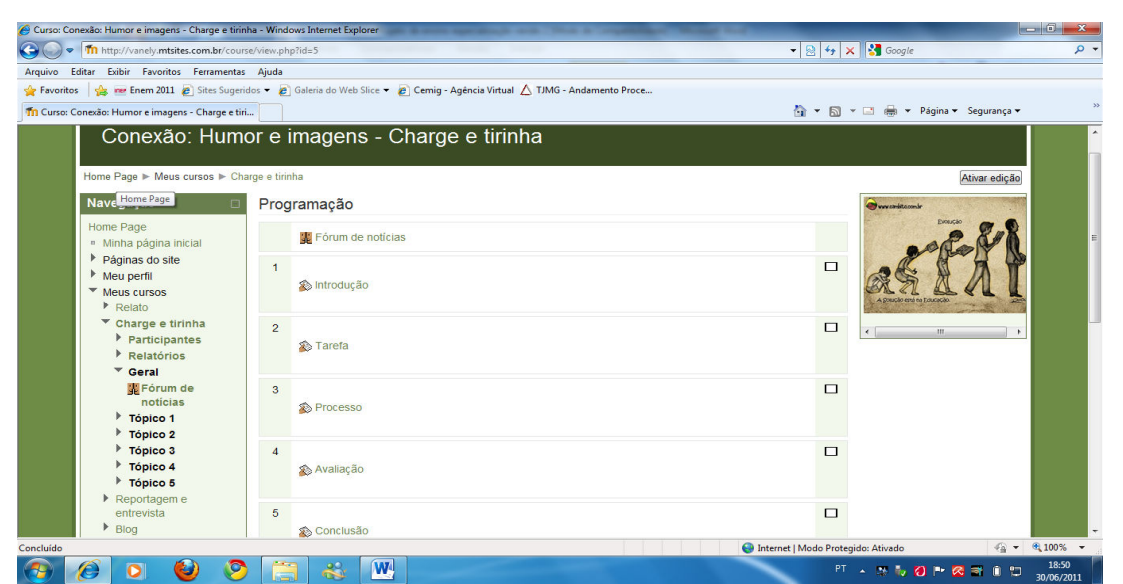

 Figura 14: WebQuest "Humor e imagens- charge e tirinha" do site http://vanely.mtsites.com.br. Fonte: http://vanely.mtsites.com.br/course/view.php?id=5.

## Objetivos:

- Reconhecer a finalidade ou função sociocomunicativa dos gêneros charge e tirinha;
- Relacionar os gêneros charge e tirinha às práticas sociais que os requerem;
- Empregar a variedade e o estilo de linguagem adequados à situação comunicativa, ao interlocutor e ao gênero charge e tirinha;
- Reconhecer recursos lexicais e semânticos usados nas charges e tirinhas e seus efeitos de sentido;
- Usar, na produção das charges e tirinhas, recursos lexicais e semânticos adequados aos efeitos de sentido pretendidos;
- Relacionar as imagens às informações verbais explícitas ou implícitas nos textos produzidos;

- Inferir informações implícitas nas charges e tirinhas;

- Reconhecer, nas charges e tirinhas, estratégias e/ou marcas de intertextualidade com outros textos, discursos, produtos culturais ou linguagens e seus efeitos de sentido;

- Usar estratégias de intertextualidade adequadas aos efeitos de sentido pretendidos na produção dos gêneros trabalhados; e

- Produzir *charges* e tirinhas, utilizando o programa *Pixton*- www.pixton.com, para serem postadas nos blogs.

Papéis e Atividades (Metodologia):

Nesta atividade criamos e disponibilizamos no Moodle o curso com o título "Conexão: humor e imagens- charges e tirinhas". Apresentamos, na introdução do trabalho, uma charge e um texto para chamar a atenção dos alunos a respeito da comunicação através das imagens. A tarefa dessa atividade foi a produção de charges e tirinhas por meio do programa Pixtonwww.pixton.com. No processo, as atividades foram divididas em etapas: na primeira etapa produzimos e disponibilizamos para os alunos um vídeo explicativo sobre os gêneros estudados, utilizando o programa Photostory e o site YouTube (http://www.youtube.com/watch?v=XQxpsb2P12A). Na segunda etapa, disponibilizamos as orientações para a utilização do programa Pixton, passo-a-passo, por meio de um tutorial. Para a escolha dos temas abordados nas charges e tirinhas a serem produzidas, sugerimos as mesmas orientações da WebQuest da reportagem e entrevista. Os alunos poderiam produzir charges ou tirinhas a partir dos mesmos temas abordados na reportagem produzida por eles. Os textos produzidos deveriam, também, ser postados nos blogs, para a apreciação dos colegas. A avaliação desta WebQuest foi a postagem dos trabalhos nos blogs e a participação dos alunos através dos comentários. Na conclusão, apresentamos um breve texto, resumindo o conteúdo trabalhado e incentivando, mais uma vez, o interesse e a participação do aluno na realização das atividades.

Duração e período:

Para a apresentação da atividade, uma hora/aula e para a realização das atividades propostas, uma semana.

Ferramentas e recursos:

WebQuest, Moodle, programa pixton, photostory, site YouTube para upload do video explicativo.

Avaliação:

A produção e a postagem dos textos nos blogs, a participação dos alunos com os comentários a respeito dos trabalhos dos colegas.

- Fórum de discussão: O professor trabalha, em sala de aula, as características do discurso de relato, com textos variados, como poemas, cartas, relatos de viagem, diário, entre outros. Para aprofundar esse conteúdo, o professor cria uma WebQuest, sugerindo aos alunos a retextualização dos textos trabalhados através da produção de *charges* e tirinhas, utilizando o mesmo programa Pixton, ou de poemas para serem postados nos blogs e propõe, também, um fórum para a discussão de um tema de algum dos textos trabalhados. O professor pode propor, também, um outro fórum para que os alunos relatem a experiência vivenciada com o desenvolvimento desses trabalhos, por exemplo.

- Matriz de design da unidade 4: Compreensão do discurso de relato e do gênero textual relato de viagem - uso do recurso fórum de discussão

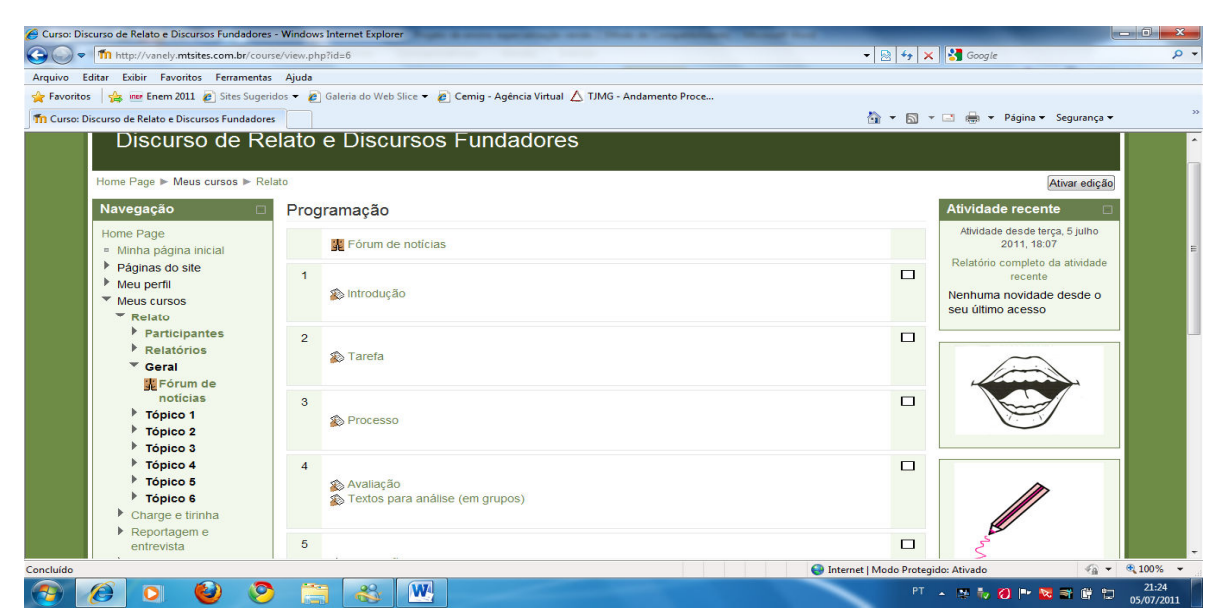

 Figura 15: WebQuest "Discurso de relato e discursos fundadores" do site http://vanely.mtsites.com.br. Fonte: http://vanely.mtsites.com.br/course/view.php?id=6.

Objetivos:

- Reconhecer as fases ou etapas do discurso de relato;

- Reconhecer estratégias de ordenação temporal do discurso em um texto ou sequência de relato;

- Reconhecer mecanismos de coesão verbal em um texto ou sequência de relato;

- Reconhecer mecanismos de coesão nominal em um texto ou sequência de relato;

- Reconhecer mecanismos de textualização dentro de um texto ou sequência de relato;

- Retextualizar relatos orais ou escritos; e

- Participar de fórum de discussão sobre o tema abordado na unidade.

Papéis e Atividades (Metodologia):

Foi criada no Moodle a WebQuest "Discurso de relato e discursos fundadores", para a discussão a respeito dos seguintes conteúdos que foram relacionados para esse trabalho: o discurso de relato, o gênero relato de viagem e A Carta de Pero Vaz de Caminha, um dos discursos fundadores que ilustram a sequência e o gênero textual trabalhados nesta unidade. Na introdução, apresentamos um texto explicando aos alunos os temas abordados na unidade, chamando, também, a atenção para a questão da interação com outros conteúdos que o trabalho poderia proporcionar, como história e literatura. Na tarefa, sugerimos duas atividades: a participação em um fórum de discussão sobre o tema abordado nos textos estudados, como A Carta de Pero Vaz de Caminha e outros relacionados ao mesmo assunto e a retextualização desses discursos fundadores através da produção de charges, tirinhas ou poemas a partir dos textos trabalhados e da participação no fórum. Para o processo, desenvolvemos dois vídeos explicativos: um sobre o discurso de relato (http://www.youtube.com/watch?v=3dXjpDigUrk) e outro sobre o gênero relato de viagem (http://www.youtube.com/watch?v=RL2\_S2hjWXI), a fim de contextualizar bem a situação de produção do texto a ser trabalho e discutido, que foi apresentado na sequência através de um vídeo com o áudio de um trecho da Carta do achamento do Brasil (http://www.youtube.com/watch?v=EsQYWB\_2GEU). Apresentamos também, para auxiliar a compreensão dos alunos, uma breve discussão sobre o assunto e um vídeo com um documentário sobre ele (http://www.youtube.com/watch?v=MuPUW2D\_d1g&feature=related). Sugerimos, também, sites para a leitura integral da Carta e de outros textos relativos ao tema estudado, que foram:

http://www.dominiopublico.gov.br/download/texto/bv000292.pdf; e

http://www.dominiopublico.gov.br/download/texto/bn000165.pdf;

Para a avaliação, criamos um fórum para discussão de questões relativas a esse tema, como o processo de aculturação e sugerimos a produção de outros textos, como charges, tirinhas e poemas, a partir das leituras e discussões realizadas, para serem postados nos blogs. Apresentamos, por fim, um texto informal de conclusão da atividade.

Duração e período:

Uma hora/aula para a apresentação da atividade e duas semanas para o seu desenvolvimento.

Ferramentas e recursos:

Moodle, WebQuest, fórum de discussão, vídeos do YouTube, programa photostory para edição dos vídeos explicativos e os sites:

http://www.dominiopublico.gov.br/download/texto/bv000292.pdf; e

http://www.dominiopublico.gov.br/download/texto/bn000165.pdf;

Avaliação:

Nessa atividade, foram avaliadas a participação no fórum, a produção dos textos e a postagem nos blogs.

- Para a criação de uma revista eletrônica: O professor trabalha em sala de aula as funções sociais e as características desse suporte textual, analisando os elementos presentes nas capas e discutindo sobre os temas e as reportagens de vários tipos de revistas e o público a que cada uma se destina, de acordo com tais características. Para a produção de alguns textos presentes nesse suporte – como editorial, reportagens, entrevistas, entre outros – o professor desenvolve uma WebQuest para a criação de uma revista eletrônica utilizando o programa Youblisher, disponível em www.youblisher.com.

- Matriz de design da unidade 5: Compreensão e produção do suporte revista- criação de uma revista eletrônica usando o programa Youblisher

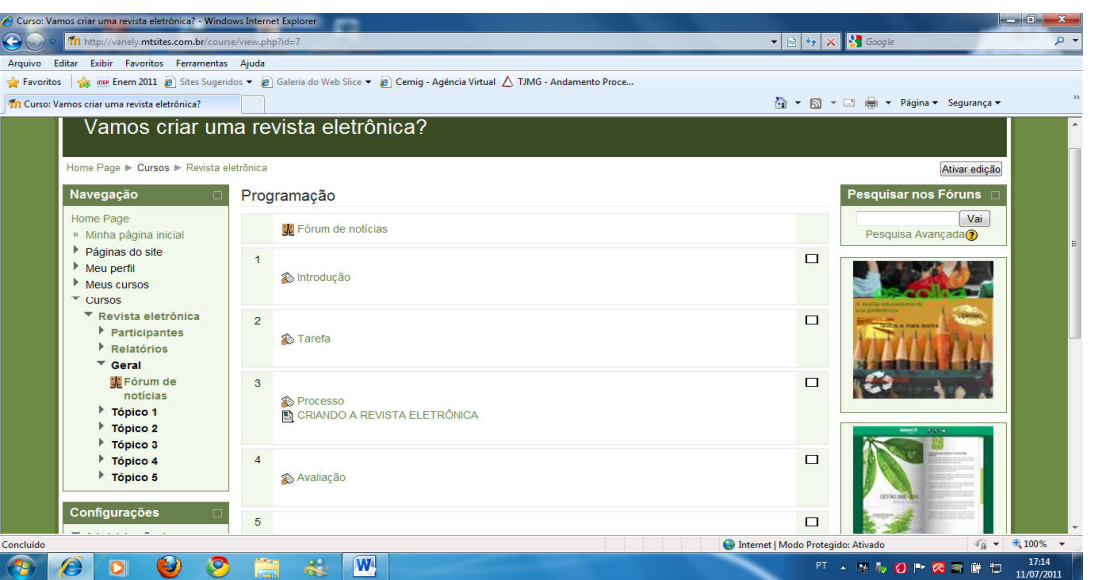

Figura 16: WebQuest "Vamos criar uma revista eletrônica?" do site http://vanely.mtsites.com.br. Fonte: http://vanely.mtsites.com.br/course/view.php?id=7.

## Objetivos:

- Relacionar a identidade de uma revista e o seu público alvo a seu tema-título, ao seu formato e projeto gráfico, à seleção e ao tratamento de temas, às variedades linguísticas e estilísticas de suas matérias e aos anúncios publicitários veiculados por ela;

- Identificar as funções sociais de diferentes tipos de revistas;

- Relacionar a organização do suporte revista às suas funções sociais de entretenimento, educação, informação e formação de opinião;

- Associar o projeto gráfico da capa de uma revista às suas funções comunicativas de identificar o suporte, sintetizar a edição e seduzir o leitor;

- Produzir reportagens, editoriais e anúncios para a criação de uma revista eletrônica utilizando o programa Youblisher, tendo em vista o público jovem; e

- Produzir uma capa para a revista eletrônica, criar um nome para a revista, o tema e as chamadas para as reportagens, de acordo com o interesse do público a que a revista se destina.

Papéis e Atividades (Metodologia):

Para essa atividade, foi criada no Moodle a WebQuest "Vamos criar uma revista eletrônica?". Na introdução dessa WebQuest, apresentamos um texto para chamar a atenção dos alunos sobre a veiculação das informações através do suporte revista, buscando incentivá-los para a realização da atividade de produção de uma revista eletrônica. Na tarefa, especificamos a atividade a ser desenvolvida, que foi a produção de uma revista on line utilizando o programa

Youblisher, disponível no site www.youblisher.com, para ser publicada nos blogs dos grupos. No processo, primeiramente, relembramos aspectos relevantes que devem ser pensados e discutidos antes da criação da capa e das reportagens da revista, que foram trabalhados previamente, em sala de aula, através da análise e discussão sobre capas e textos de diferentes tipos de revistas, como a caracterização do público-alvo da revista, a definição do tema e dos textos a serem publicados, que devem estar de acordo com esse público que a revista pretende atingir. Relembramos, também, aspectos da identificação do suporte que devem estar presentes na capa da revista, que são o título, o subtítulo, as chamadas para as reportagens e as imagens, que também precisam ser relacionados ao público-alvo e têm a intenção de seduzir este leitor. Criamos, também, dentro do item processo dessa WebQuest, uma página onde postamos um tutorial com as orientações necessárias para a criação da revista dentro do programa sugerido, youblisher, que converte arquivos PDF em uma revista para ser publicada em páginas da web. Para tanto, disponibilizamos dois links para os alunos acessarem: um para um texto explicativo sobre a criação de arquivos PDF utilizando o programa Doro PDF Writer (http://www.baixaki.com.br/download/doro-pdf-writer.htm) e outro para um texto explicativo sobre o Youblisher (http://www.baixaki.com.br/download/youblisher/htm). Produzimos, também, um tutorial, com textos e imagens para o uso do programa. Orientamos, assim, os alunos, de que deveriam criar a capa e as reportagens da revista no editor de textos do computador, salvar o arquivo como PDF e converter esse arquivo em uma revista eletrônica, usando os programas descritos. Para a avaliação dessa atividade, sugerimos a observação da criatividade na criação da capa e do título da revista e a adequação do tema, dos assuntos e dos textos produzidos ao público a que a revista se destina. Na conclusão, elaboramos um texto, reafirmando o objetivo principal desse trabalho que foi levar os alunos à compreensão de que a elaboração desse suporte textual envolve aspectos que se relacionam diretamente com o público a que ele se destina e que, a partir daí, vários gêneros textuais podem ser produzidos com a intenção tanto de informar quanto de entreter o leitor.

Duração e período:

Trabalho prévio de análise de diferentes tipos de revistas em uma semana, apresentação da atividade em uma hora/aula e uma semana para a realização da atividade proposta.

Ferramentas e recursos:

Diferentes tipos de revistas, para análise das capas e publicações, ambiente Moodle,

WebQuest, programas Youblisher e Doro PDF Writer e os sites: http://www.baixaki.com.br/download/doro-pdf-writer.htm; e http://www.baixaki.com.br/download/youblisher/htm.

Avaliação:

Criatividade na produção da capa e do título da revista e coerência na escolha do tema, dos assuntos e na produção dos textos, tendo em vista o público-alvo; neste caso, o público jovem.

As atividades aqui sugeridas estão em processo de implementação junto à turma do 1º ano do Ensino Médio, já especificada, todavia, por meio dos bons resultados já visualizados através da criação dos blogs pelos grupos de alunos, dos textos já produzidos e postados e a participação constante no ambiente Moodle, podemos confirmar a viabilidade do trabalho, utilizando tais recursos, no processo educacional. Os alunos têm se demostrado bastante interessados na realização das atividades, inclusive produzindo e postando textos nos blogs além dos que estão previstos nas WebQuests. Podemos afirmar, também, que os objetivos, bem como as habilidades relativas à compreensão e à produção textual estão se consolidando através desta integração e interação entre atividades face a face e on line. O trabalho em sala de aula está sendo, de forma bastante produtiva, beneficiado pela interação e interatividade dos ambientes e recursos virtuais.

 Ainda com relação às atividades propostas, podemos dizer também que outras podem ser desenvolvidas, uma vez que não esgotamos todos os conteúdos, gêneros e suportes textuais e, consequentemente, habilidades relativas à compreensão e produção desses, muito menos todos os recursos e ferramentas da Web que podem servir ao processo educacional. Assim, acreditamos que este projeto pode tanto ser aplicado por outros colegas de profissão, tal como sugerido, quanto adaptado de acordo com a necessidade, os conteúdos e os recursos virtuais que se pretenda utilizar.

## CONSIDERAÇÕES FINAIS

 Foram três os aspectos que procuramos evidenciar neste projeto: o letramento digital, a integração entre o ensino presencial e o virtual e a mudança de contexto no ensino da Língua Portuguesa, através do enfoque ao estudo dos gêneros textuais que materializam as várias situações de uso da linguagem oral e escrita e nos proporcionam condições mais favoráveis ao ensino e aprendizagem da disciplina.

 O discurso oral ou escrito, sabemos, continua sendo essencial em qualquer situação de comunicação, mas, como tivemos a oportunidade de discutir e vivenciar, as habilidades necessárias e os conhecimentos que caracterizam o sujeito como letrado vêm se modificando com a vasta utilização dos recursos tecnológicos que são, também, suportes tanto para os 'velhos' quanto para novos gêneros textuais, que surgiram com a comunicação virtual. Assim, a transmissão de conhecimentos, que sempre foi uma necessidade do ser humano, hoje, com a difusão em massa de tais recursos, muda também de contexto para a construção e a socialização, conceitos que atendem melhor à dinâmica da sociedade moderna.

 A Educação, nesse cenário, não poderia deixar de ser influenciada, as metodologias de trabalho não poderiam deixar de ser repensadas e a inclusão dos recursos tecnológicos da informação e comunicação nos processos de ensino/aprendizagem, consequentemente, não poderia deixar de ser discutida e viabilizada.

 Sabemos, obviamente, que a utilização de tais recursos não abarcam todas as questões e necessidades relativas ao processo educacional e de formação do cidadão; porém, o desenvolvimento deste projeto nos permitiu vivenciar aspectos relevantes para esse processo, principalmente no que diz respeito à construção coletiva e colaborativa do conhecimento e da percepção do saber educacional como algo palpável, como bem nos alertou Coscarelli: "É preciso que a educação seja compreendida como um processo de construção de uma saber percebido como útil e aplicável pelos alunos e não como uma realidade à parte, desinteressante e inacessível" (COSCARELLI, 2007, p. 39).

 Este aspecto é evidenciado no texto de apresentação do blog meninas.com, http://nandha-semprefeliz.blogspot.com, criado por um grupo de alunas participantes do projeto:

Hoje estamos aqui para dar inicio a um trabalho muito interessante, é um trabalho de português da professora Vanely, é muito bom saber que podemos estudar a partir de uma coisa que hoje é tão usada por nós jovens. Queriamos parabenizar a nossa professora, da escola Mamede Pacífico de Almeida. Parabéns Vanely.................................... bjinhos nós do meninas.com.

Podemos afirmar, assim, que lançar mão de recursos atrativos e que, ao mesmo tempo, muito têm a contribuir para a construção coletiva e colaborativa do conhecimento, é, literalmente, unir o útil ao agradável.

# **REFERÊNCIAS**

BELLONI, Maria Luiza. Ensaio sobre educação a distância no Brasil. Educação e sociedade, Campinas, SP, v. 23, n. 78, p. 117-142, abr. 2002.

BLOGGER. Ferramenta gratuita para edição e gerenciamento de blogs. Disponível em: <www.blogger.com>. Acesso em: 29 mar. 2011.

BOOKR. Ferramenta on line para criação de e-book. Disponível em: <http://www.pimpampum.net/bookr/>. Acesso em: 06 abr. 2011.

BRONCKART, J. -P. (2001). L'Enseignement des discours. De l'appropriation pratique à la maîtrise formelle. In: ALMGREN M. & al. (orgs.), Research on Child Language Acquisition. New-York: Cascadilla Press, pp. 1-16.

COSCARELLI, C. V., RIBEIRO, Ana Elisa (Orgs.). Letramento digital: aspectos sociais e possibilidades pedagógicas. 2. ed. Belo Horizonte: Autêntica, 2007.

COSCARELLI, Carla Viana. Textos e hipertextos: procurando o equilíbrio. In. ARAUJO, Júlio César (Org.). Linguagem em (Dis)curso. Palhoça: PPGCL / UNISUL, 2009, v., p. 549-564.

CRYSTAL, D. (2001). Language and the Internet. Cambridge: Cambridge University Press.

DORO PDF WRITER. Programa para criar arquivos PDF. Disponível em: <http://www.baixaki.com.br/download/doro-pdf-writer.htm>. Acesso em 10 jul. 2011.

DUARTE, V. Um gênero textual do cotidiano jornalístico. Brasil Escola. Disponível em: <http://www.brasilescola.com/redacao/um-genero-textual-cotidiano-jornalistico.htm>. Acesso em: 12 abr. 2011.

ERICKSON, T. (1997). Social Interaction on the Net.: Virtual Community as participatory Genre. Proceedings of the Thirtieth Hawaii International Conference on System Science. January, vol. VI, pp. 13-21, 1997, Mauai, Hawaii. Citado a partir de cópia do http://www.pliant.org/personal/Tom\_Erickson/VC\_as\_Genre.html.

FILATRO, Andréa. Design Instrucional na Prática. São Paulo: Pearson Education no Brasil, 2008.

GÂNDAVO, Pero de Magalhães. Tratado de Terra do Brasil. MINISTÉRIO DA CULTURA. Fundação Biblioteca Nacional. Departamento Nacional do Livro. Disponível em: <http://www.dominiopublico.gov.br/download/texto/bn000165.pdf>. Acesso em: 28 jun. 2011.

GLOGSTER. Rede social de criação de cartazes interativos. Disponível em: <http://www.glogster.com/>. Acesso em 05 abr. 2011.

GOVERNO DO ESTADO DE SÃO PAULO. Secretaria de Gestão Pública. IGOV. O que é um blog?. Disponível em: <http://www.youtube.com/watch?v=X5GlHTfDNa0>. Acesso em: 29 mar. 2011.

GRACE, Mary. Vivência Pedagógica. Ampliando os horizontes da Educação. WebQuest. Disponível em: <http://www.vivenciapedagogica.com.br/wq>. Acesso em: 10 mar. 2011.

MARCUSCHI, Luís Antônio. Gêneros textuais emergentes no contexto da tecnologia digital. Conferência pronunciada na 50ª Reunião do GEL – Grupo de Estudos Lingüísticos do Estado de São Paulo, USP, São Paulo, 23-25 de maio de 2002.

. Produção textual, análise de gêneros e compreensão. São Paulo: Parábola Editorial, 2008.

MARTINS, A.C. A emergência de eventos complexos em aulas on line e face-a-face: uma abordagem ecológica. Tese de Doutorado em Programa de Pós-Graduação em Estudos Linguísticos – Universidade Federal de Minas Gerais, 2008.

MINAS GERAIS. SECRETARIA DE ESTADO DA EDUCAÇÃO. Proposta Curricular de Língua Portuguesa para o Ensino Fundamental e Médio, 2008.

MOOVIE MAKER. Software para edição de vídeos. Disponível em: <http://www.microsoft.com/brasil/windowsxp/moviemaker/videos/create.mspx>. Acesso em: 12 abr. 2011.

MORAN, José Manuel. Educação inovadora presencial e a distância. São Paulo, 2003. Disponível em: <http://www.eca.usp.br/prof/moran/inov\_1.htm>. Acesso em: 25 abr. 2011.

NINEHUB. Hospedagem gratuita do *Moodle*. Disponível em: <ninehub.com>. Acesso em: 28 jan. 2011.

NUPILL- Núcleo de Pesquisas em Informática, Literatura e Linguística. Universidade Federal de Santa Catarina. A Carta de Pero Vaz de Caminha. Disponível em: <http://www.dominiopublico.gov.br/download/texto/bv000292.pdf>. Acesso em: 28 jun. 2011.

PHOTO STORY. Software gratuito para edição de fotos e vídeos. Disponível em: <http://www.microsoft.com/brasil/windowsxp/digitalphotography/photostory3/default.mspx>. Acesso em: 18 jun. 2011.

PIXTON. Ferramenta para criação de histórias em quadrinhos on line. Disponível em: <www.pixton.com>. Acesso em: 20 jun. 2011.

PLATAFORMA MOODLE. Características do *Moodle*. Disponível em: <http://docs.moodle.org/19/pt\_br/Sobre\_o\_Moodle>. Acesso em: 09 maio 2011.

PORTAL DA EDUCAÇÃO. Secretaria de Estado da Educação de Minas Gerais. Moodle ensino a distância. Disponível em: <http://portal.educacao.mg.gov.br/webdtec>. Acesso em: 09 maio 2011.

POWERPOINT. Software para edição de slides. Disponível em: <http://office.microsoft.com/pt-br/powerpoint/>. Acesso em 17 jun. 2011.

PRODARTAV. A carta de Pero Vaz de Caminha. YouTube. Disponível em: <http://www.youtube.com/watch?v=EsQYWB\_2GEU>. Acesso em: 28 jun. 2011.

QUANTOS TEXTOS!. Desenvolvido por Vanely Silva, 2011. Site Moodle para complementação de atividades educacionais de compreensão e produção de gêneros textuais. Disponível em: <http://vanely.mtsites.com.br>. Acesso em: 30 jan. 2011.

RIBEIRO, Ana Elisa. Navegar lendo, ler navegando: aspectos do letramento digital e da leitura de jornais. Tese (Doutorado em Estudos Linguísticos). Faculdade de Letras da UFMG, Belo Horizonte, 2008.

ROSSI, Guydo. Práticas Educacionais: Perspectivas e desafios para o ensino na sociedade da informação. Revista Fonte: Tecnologia da informação na gestão pública, Prodemge, Ano 5, n. 08, dez. 2008. Disponível em: <http://www.prodemge.gov.br/images/revistafonte/revista\_8.pdf>. Acesso em: 28 abr. 2011.

SILVA, Vanely. Charge e tirinha. Vídeo explicativo sobre os gêneros textuais charge e tirinha. YouTube, 2011. Disponível em: <http://www.youtube.com/watch?v=XQxpsb2P12A>. Acesso em: 22 jun. 2011.

SILVA, Vanely. Discurso de relato. Vídeo explicativo sobre o discurso de relato. YouTube, 2011. Disponível em: <http://www.youtube.com/watch?v=3dXjpDigUrk>. Acesso em: 27 jun. 2011.

SILVA, Vanely. Relato de viagem. Vídeo explicativo sobre o gênero relato de viagem. YouTube, 2011. Disponível em: <http://www.youtube.com/watch?v=RL2\_S2hjWXI>. Acesso em: 28 jun. 2011.

SOARES, Magda. Novas práticas de leitura e escrita: letramento na cibercultura. Educ. Soc., Campinas, v. 23, n. 81, p. 143-160, dez. 2002. Disponível em: <http://www.cedes.unicamp.br>. Acesso em: 30 abr. 2011.

SOARES, Magda. Alfabetização e letramento. São Paulo: Contexto, 2003.

TORI, Romero. Avaliando Distâncias na Educação. In: Congresso Internacional de Educação a Distância, 7., 2001, Brasília. Anais... Brasília, ABED, 2001, p. 1-11.

VILARINHO, S. A reportagem. Características da reportagem. Brasil Escola. Disponível em: <http://www.brasilescola.com/redacao/a-reportagem.htm>. Acesso em: 12 abr. 2011.

VOKI. Ferramenta on line para criação de avatar animado. Disponível em: <www.voki.com>. Acesso em: 30 mar. 2011.

WORDLE. Ferramenta on line para criação de nuvem de palavras. Disponível em: <www.wordle.net>. Acesso em: 06 abr. 2011.

YOUTUBE. Ferramenta gratuita para compartilhamento de vídeos digitais. Disponível em: <www.youtube.com>. Acesso em: 13 abr. 2011.

YOUBLISHER. Ferramenta on line para conversão de documentos PDF em revistas eletrônicas. Disponível em: <http://www.baixaki.com.br/download/youblisher.htm>. Acesso em 05 jul. 2011.

YOUBLISHER. Ferramenta on line para conversão de documentos PDF em revistas eletrônicas. Disponível em: < http://www.youblisher.com/>. Acesso em 05 jul. 2011.

2210RAMON. Carta de Pero Vaz de Caminha. YouTube. Disponível em: <http://www.youtube.com/watch?v=MuPUW2D\_d1g&feature=related>. Acesso em: 28 jun. 2011.